## **راهنمای تصویری ثبت نام غیر حضوری تکمیل ظرفیت کارشناسی ارشد**

**تذکر1 : پذیرفته شده محترم خواهشمند است ابتدا فایل راهنما ثبت نام غیر حضوری را به دقت مطالعه و مدارک مورد نیاز جهت ثبت نام را فراهم سپس اقدام به ثبت نام نمائید. تذکر2 : پیشنهاد می گردد برای انجام ثبت نام از مرورگر Chrome استفاده نمائید. تذکر:3 تمامی مدارک اسکن شده الزم است بر اساس فایل راهنما در سربرگ های مشخص گردیده بارگزاری شود.**

### **مدارک مورد نیاز جهت انجام ثبت نام غیرحضوری:**

- **-1 اسکن یک قطعه عکس 4\*3 ( تهیه شده در سال جاری(**
	- **-2 اسکن شناسنامه ) تمامی صفحات(**
		- **-3 اسکن کارت ملی ) پشت و رو(**

**-4 اسکن اصل گواهی پایان دوره کارشناسی و یا گواهی موقت پایان دوره کارشناسی با درج معدل و تاریخ فراغت**

**تبصره :1-4 آقایان مشمول خدمت مقدس سرباز در صورت نداشتن گواهی پایان دوره کارشناسی می توانند اسکن نامه لغو معافیت تحصیلی دوره کارشناسی با قید معدل و تاریخ فراغت)به شرطی که از تاریخ فراغت بیش از یکسال نگذشته باشد( را بجای بند 4 بارگزاری نمایند.**

**تبصره :2-4 پذیرفته شدگانی که در زمان آزمون کارشناسی ارشد دانشجو سال آخر بوده اند و گواهی پایان دوره کارشناسی خود را دریافت ننموده اند می توانند بجای گواهی پایان دوره کارشناسی ، اسکن فرم شماره 14 ) فرم مذکور در انتهای فایل راهنما وجود دارد ( که به تایید رسمی دانشگاه مقطع کارشناسی رسیده باشد را بجای بند 4 ارائه نمایند.**

**تبصره :3-4 پذیرفته شدگانی که در زمان آزمون کارشناسی ارشد دانشجو سال آخر بوده اند الزم است اسکن فرم معدل واحد های گذرانده )فرم معدل مندرج در صفحه 39 دفترچه شماره 1 رهنمای ثبت نام آزمون کارشناسی ارشد( که در زمان ثبت نام آزمون به استناد آن در سایت سازمان سنجش معدل خود را ثبت نموده اند و به تایید رسمی دانشگاه مقطع کارشناسی رسیده است را اسکن و عالوه برگواهی پایان دوره کارشناسی ، در قسمت مربوط به اصل گواهی کارشناسی بارگزاری نمایند.**

**-5 اسکن گواهی دوره کاردانی با قید معدل برای ویژه فارغ التحصیالن کارشناسی ناپیوسته**

**-6 اسکن تصویر آخرین وضعیت نظام وظیفه: کارت پایان خدمت ، یا معافیت دائم ، یا نامه لغو معافیت تحصیلی کارشناسی و یا برگه اعزام به خدمت بدون مهر غیبت )بند مذکور ویژه کلیه آقایان می باشد(**

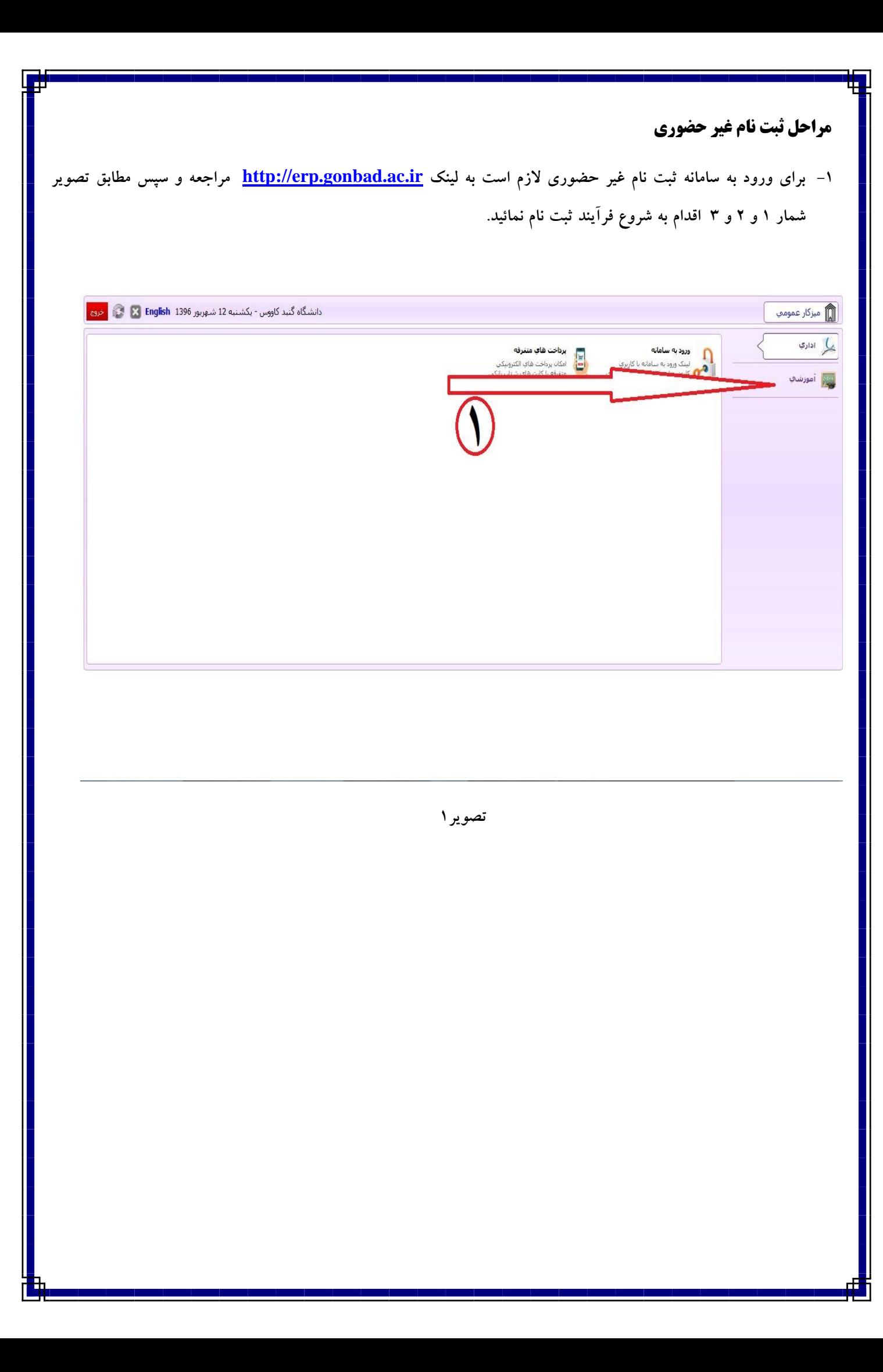

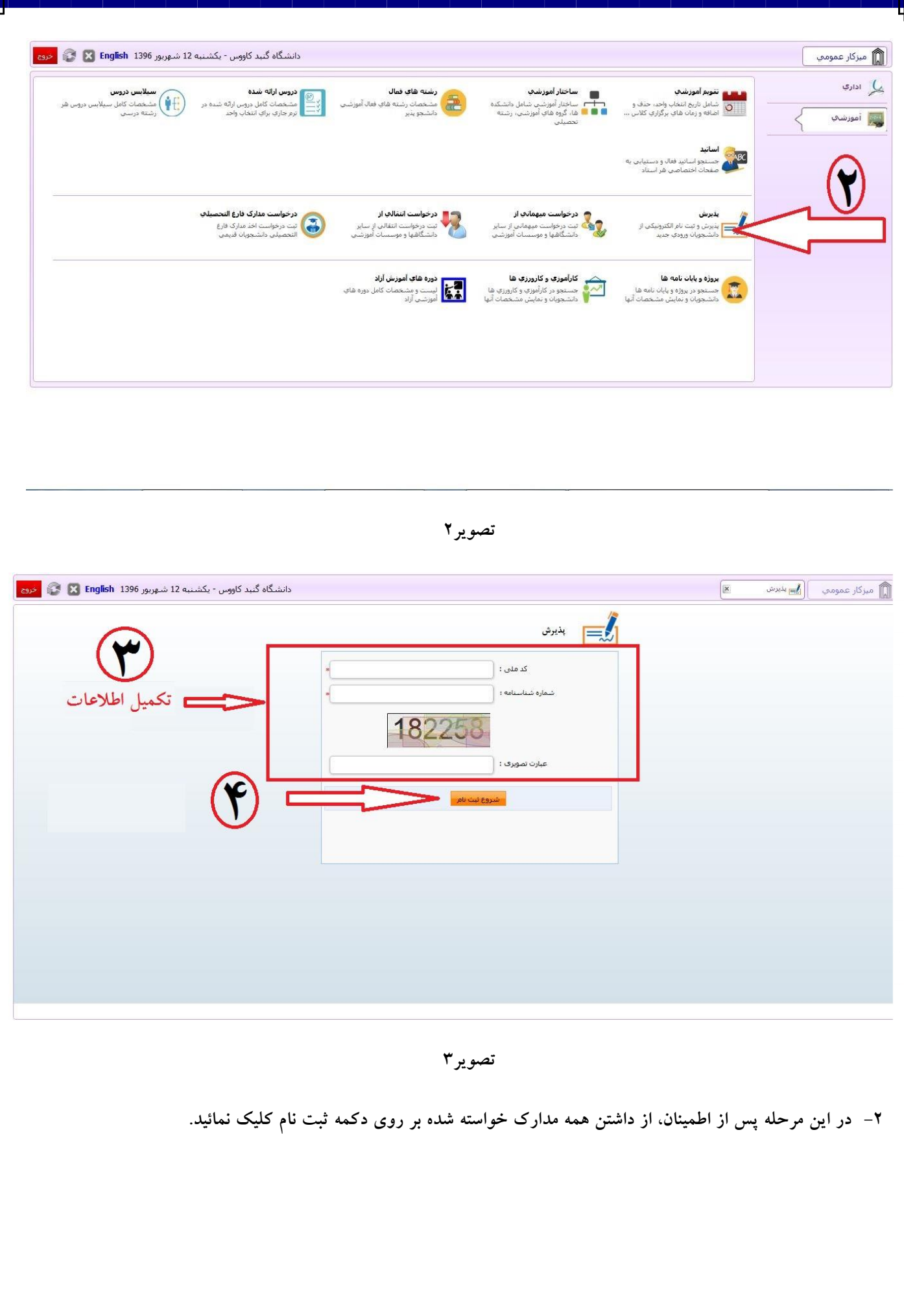

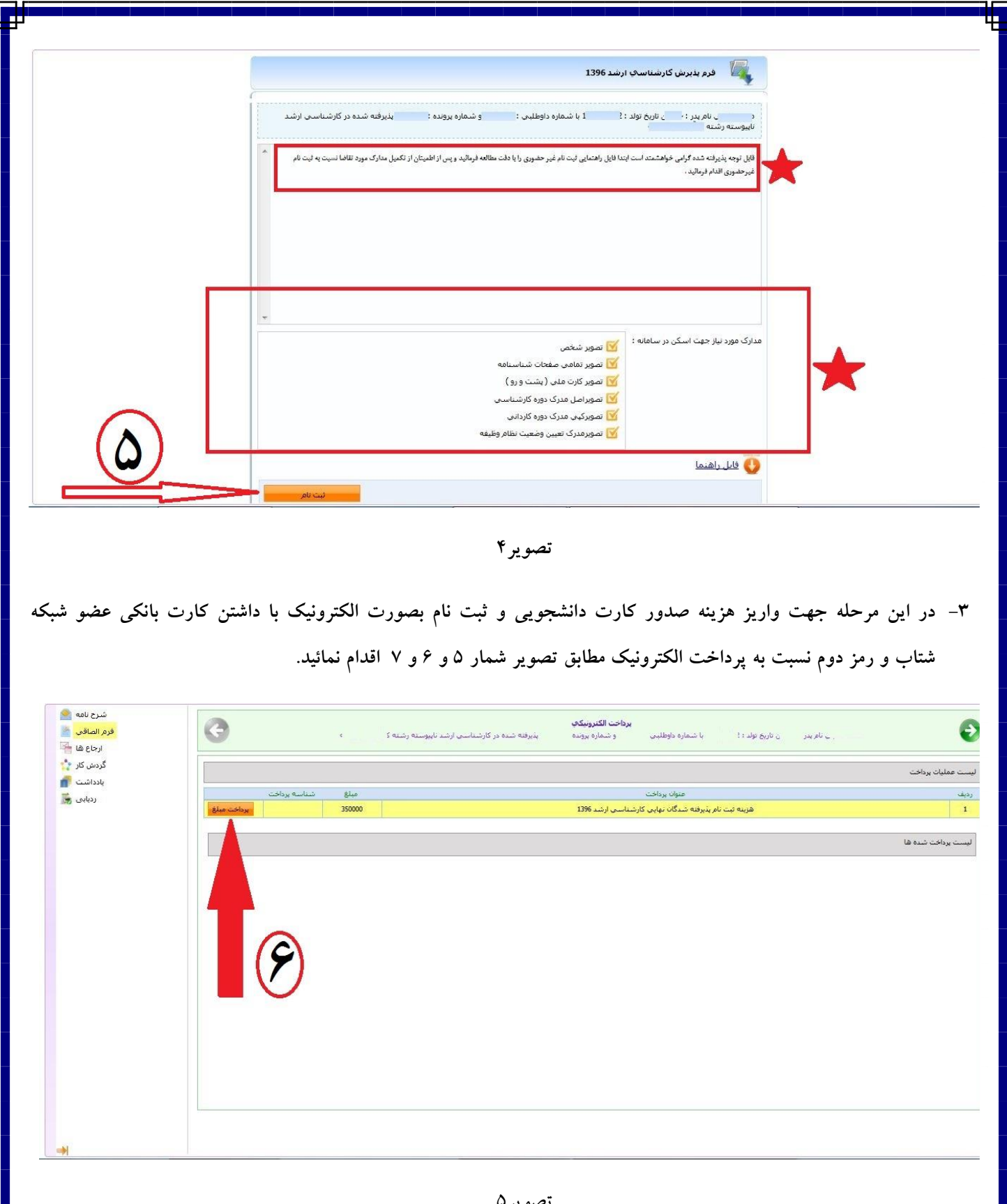

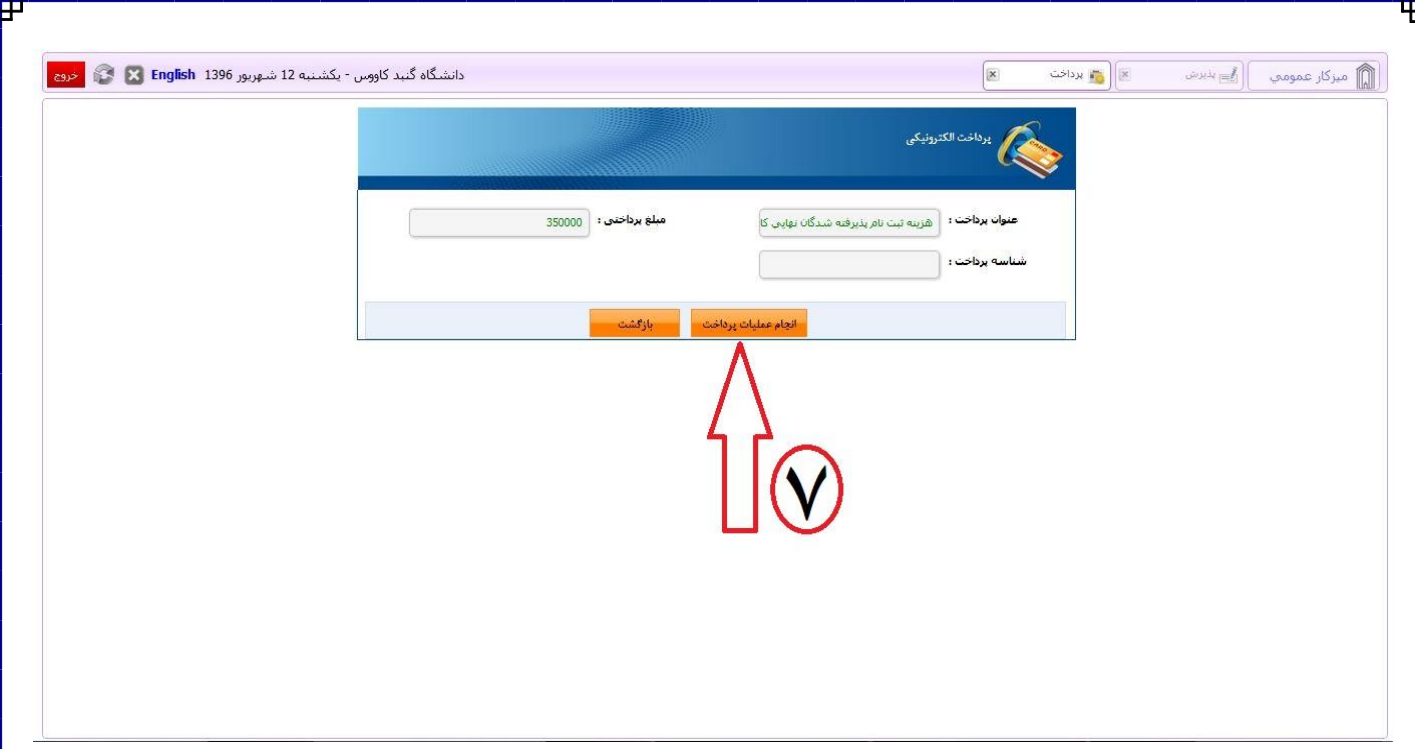

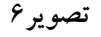

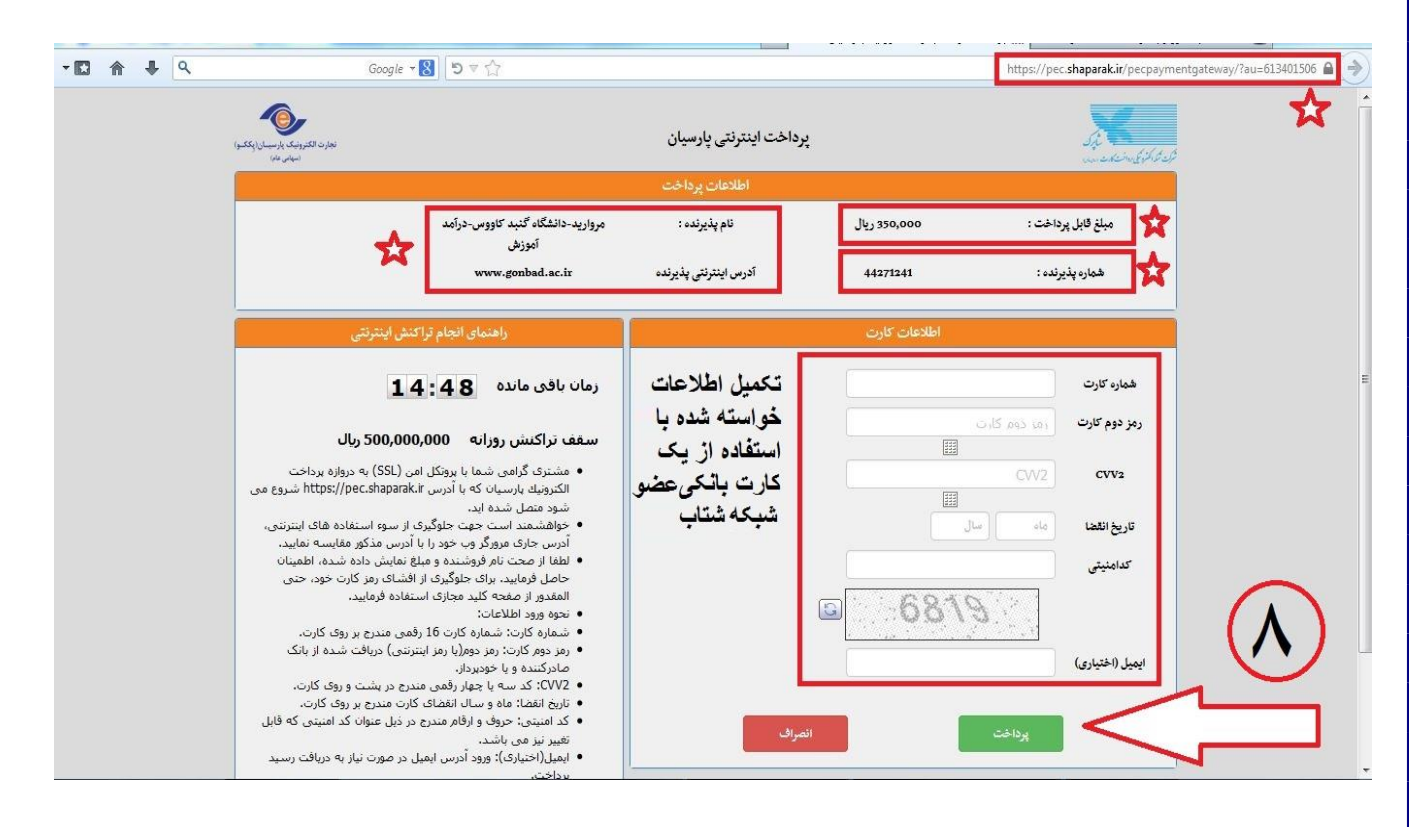

**تصویر6**

**-4 در این مرحله درصورت انجام پرداخت الکترونیک بصورت موفق مطابق تصویر شماره 7 با کلیک بر روی دکمه فلش سبز رنگ به مرحله تکمیل مشخصات شناسنامه ای وارد می شود که می بایست مطابق تصویر شماره 8 نسبت به تکمیل اطالعات خواسته شده و درصورت نیاز ویرایش اطالعات موجود می نمائید و سپس بر روی دکه فلش سبز مطابق تصویر شماره 9 کلیک نمائید.**

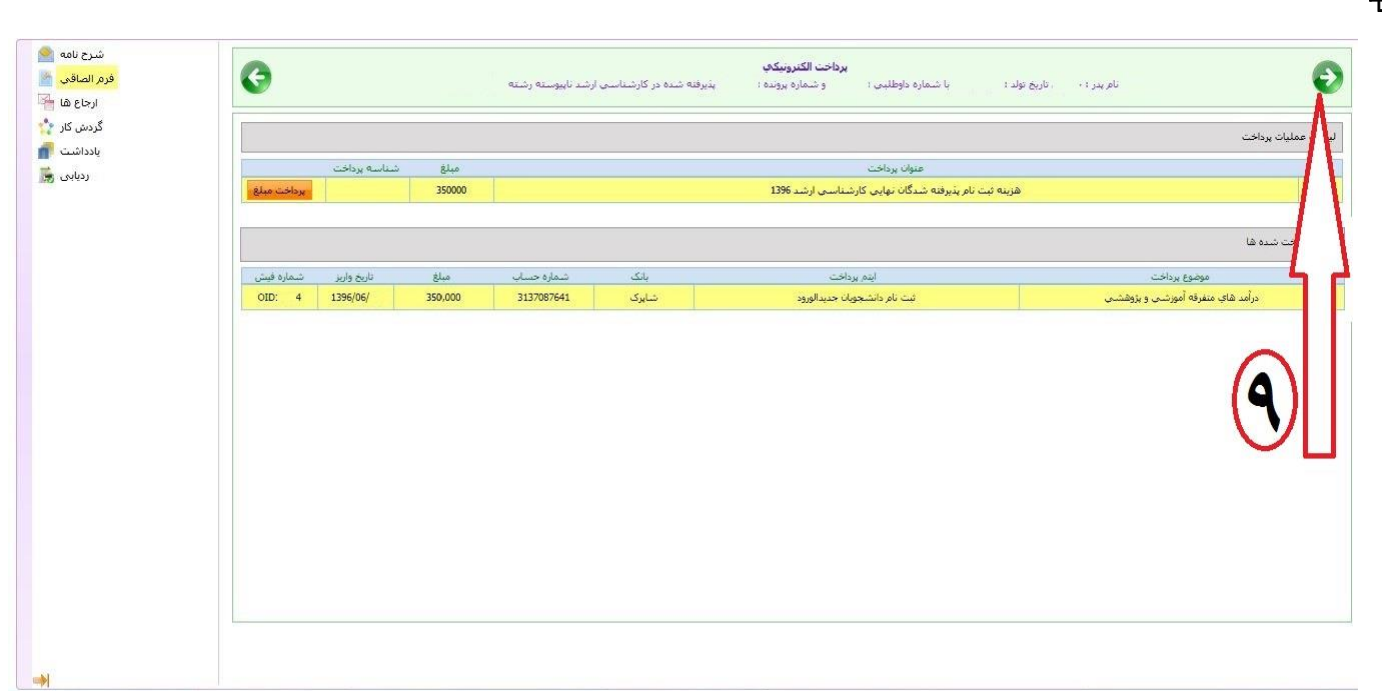

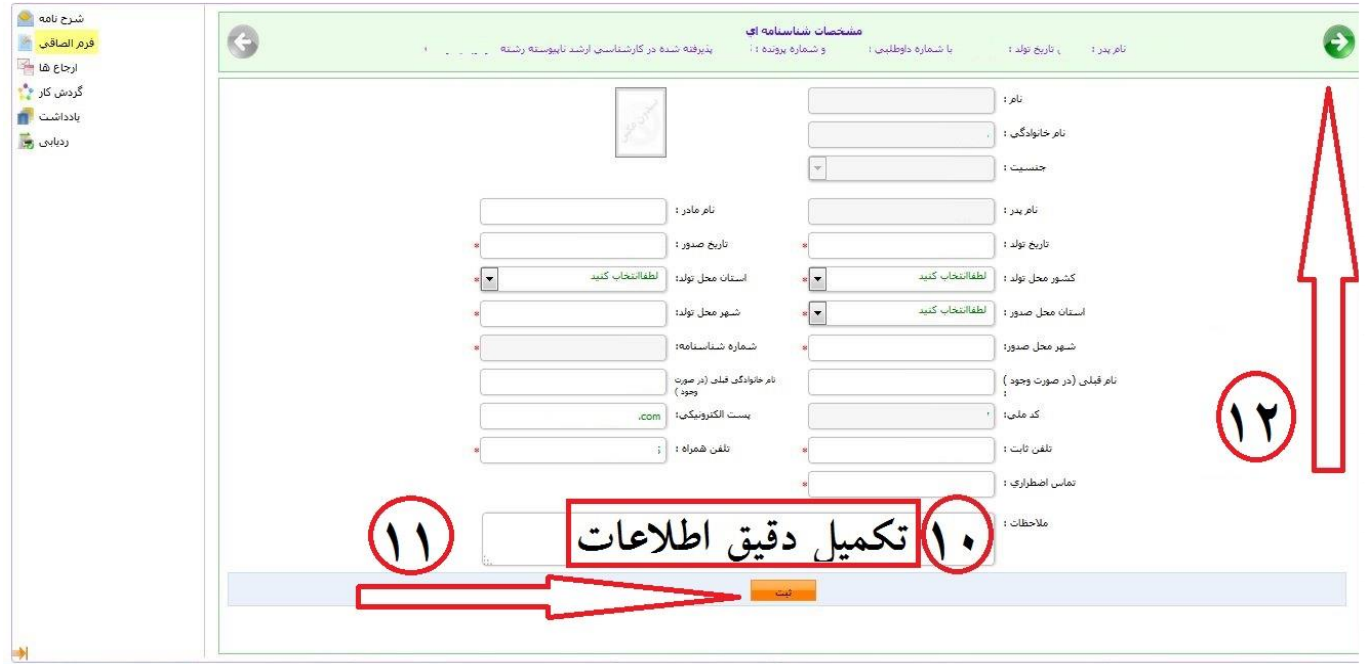

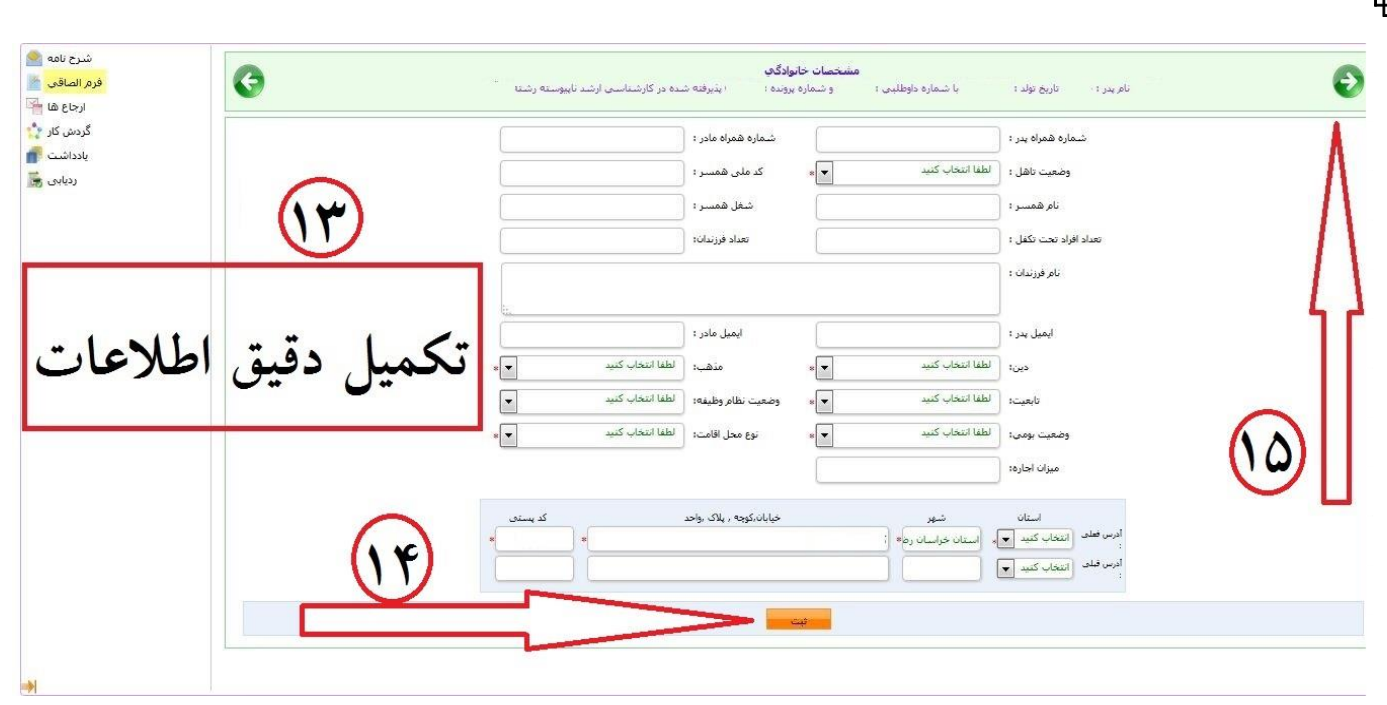

**-5 در این مرحله نیز مانند مرحله قبل نسبت به تکمیل اطالعات خولسته شده اقدام نموده و سپس مطابق تصویر شماره 10 بر روی فلش سبز رنگ کلیک نمائید.**

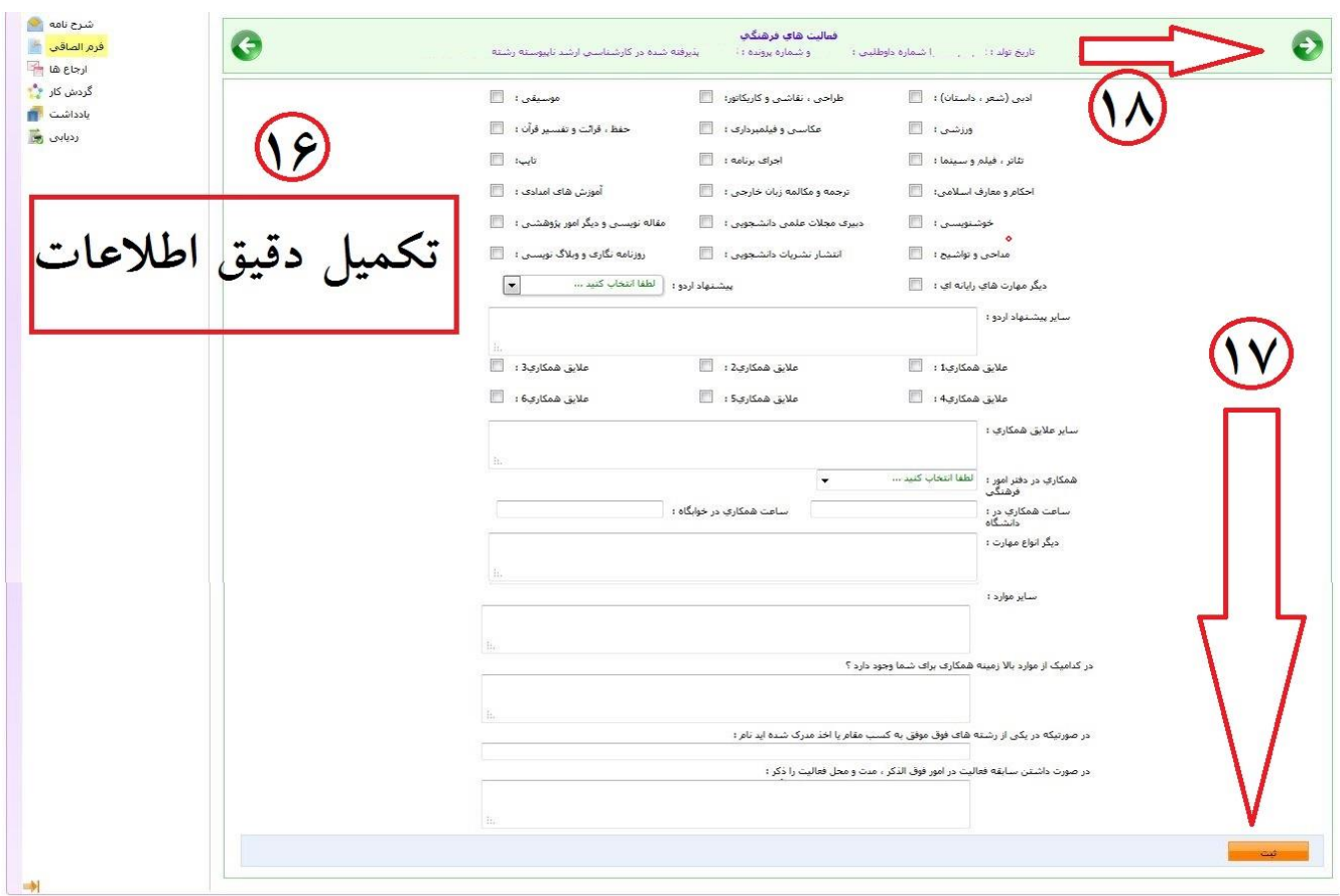

**-6 در این مرحله می بایست اسکن مدارک خواسته شده را براساس پنل های مشخص شده مطابق تصاویر 11الی 30 بارگزاری** 

**نمائید.**

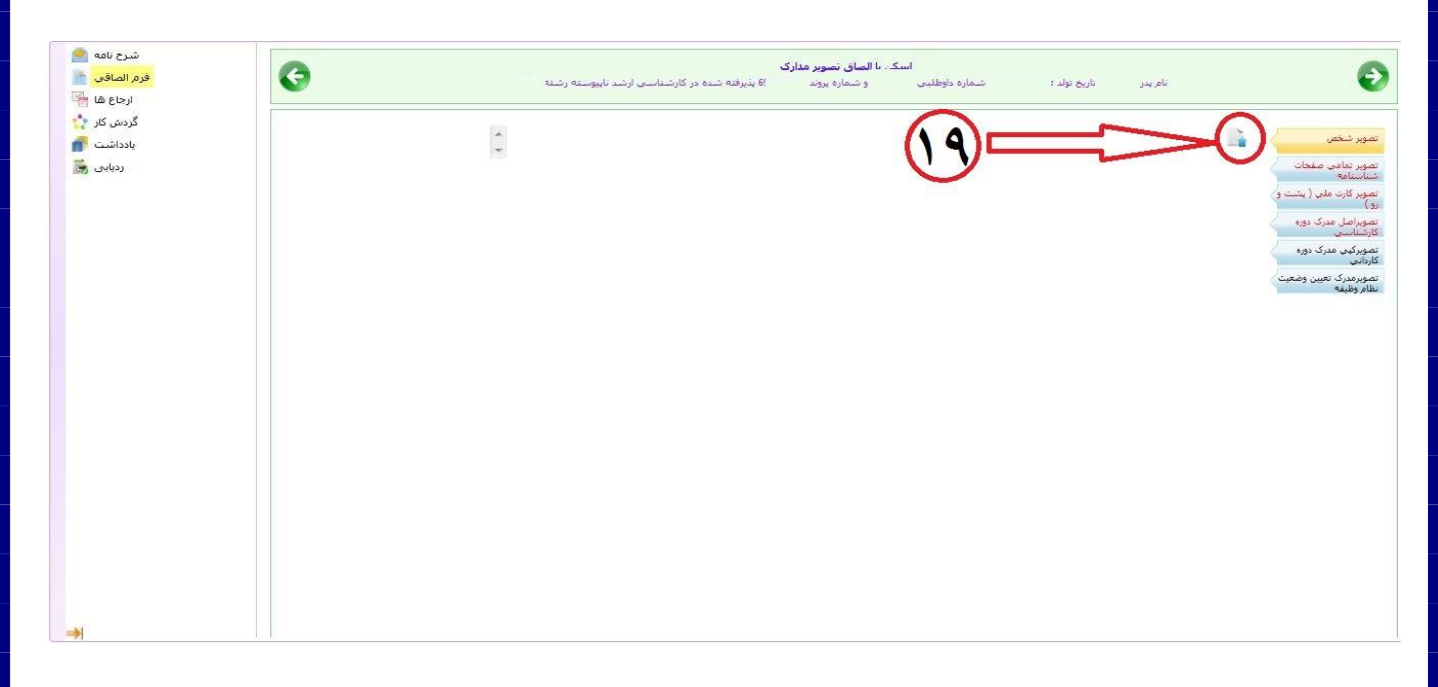

**تصویر 11**

**تذکر مهم : دقت بفرمائید مدارک خواسته شده حتماً در پنل مشخص شده بارگزاری شود . همچنین مدارک ارسالی می بایست دارای کیفیت مناسب باشد.**

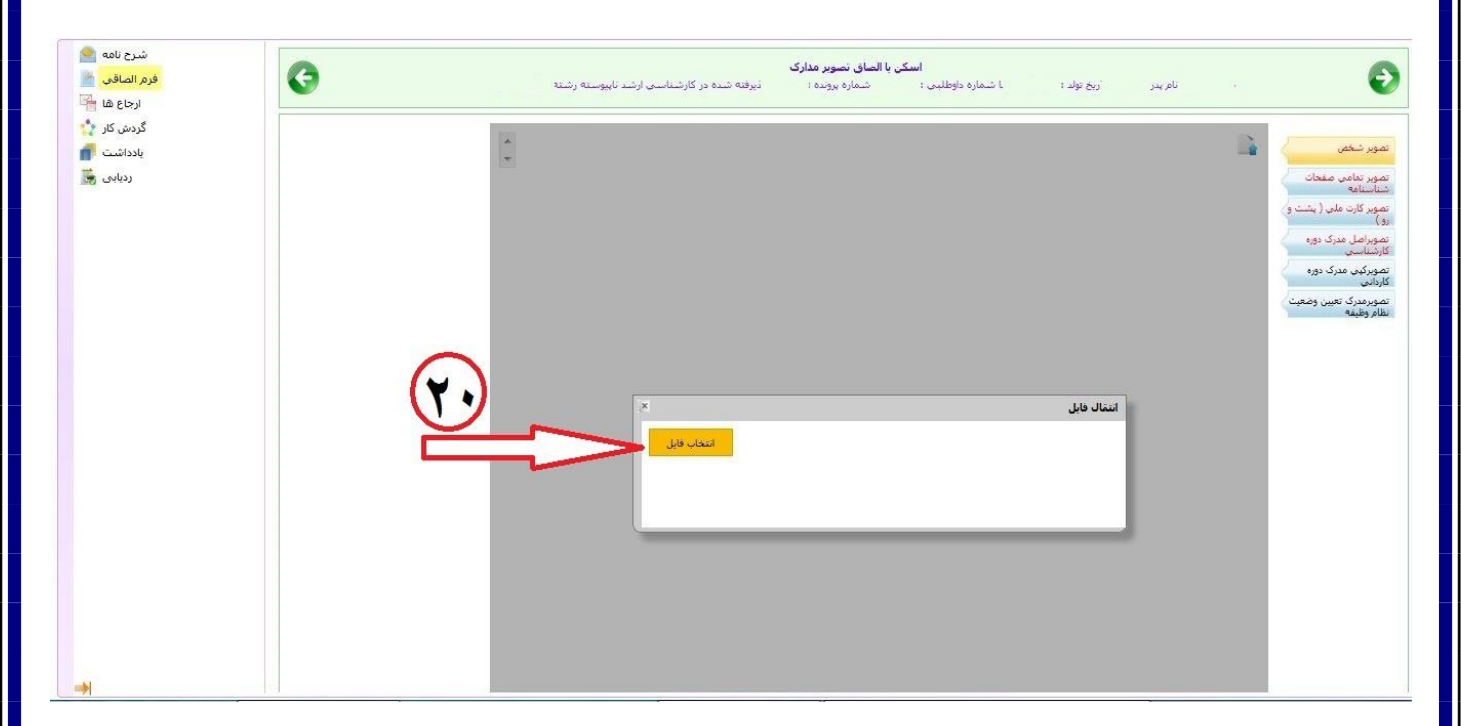

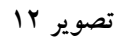

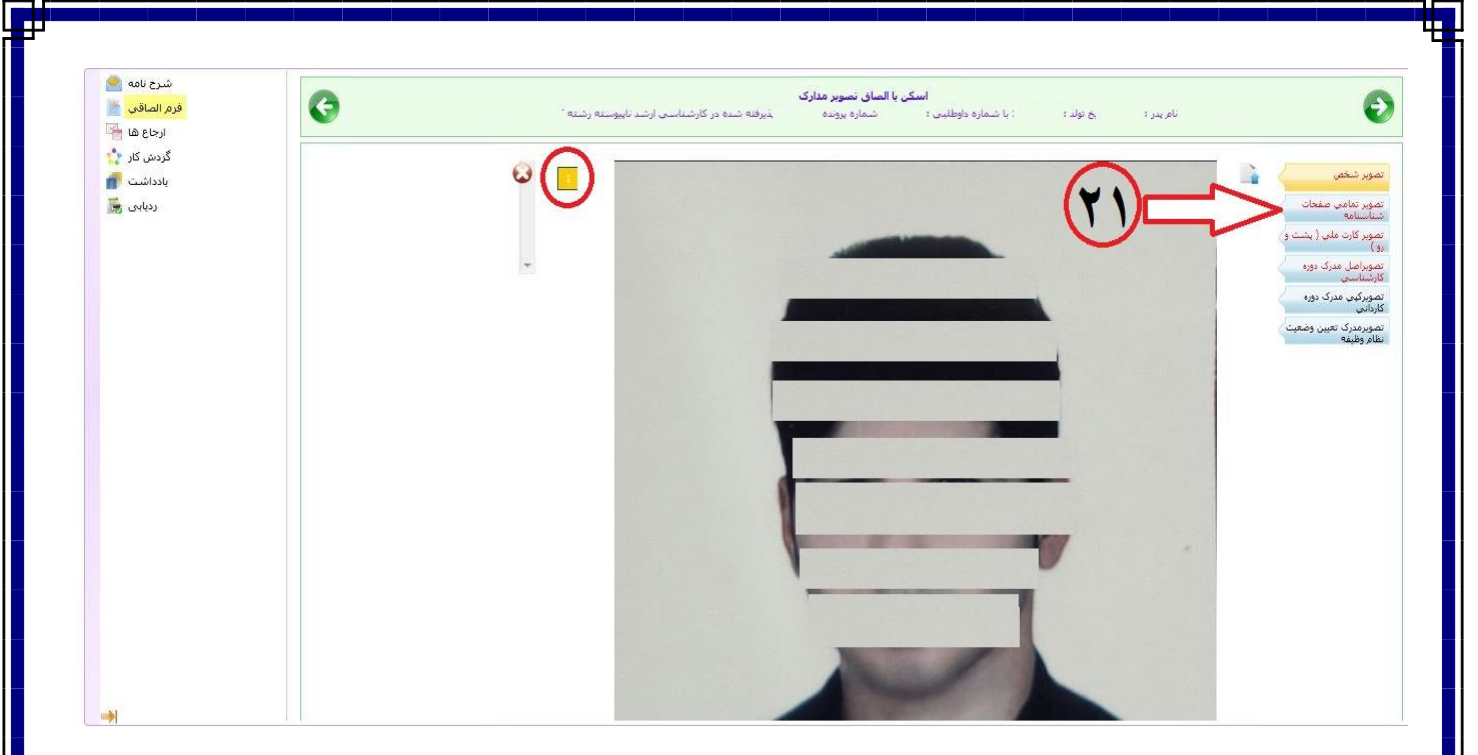

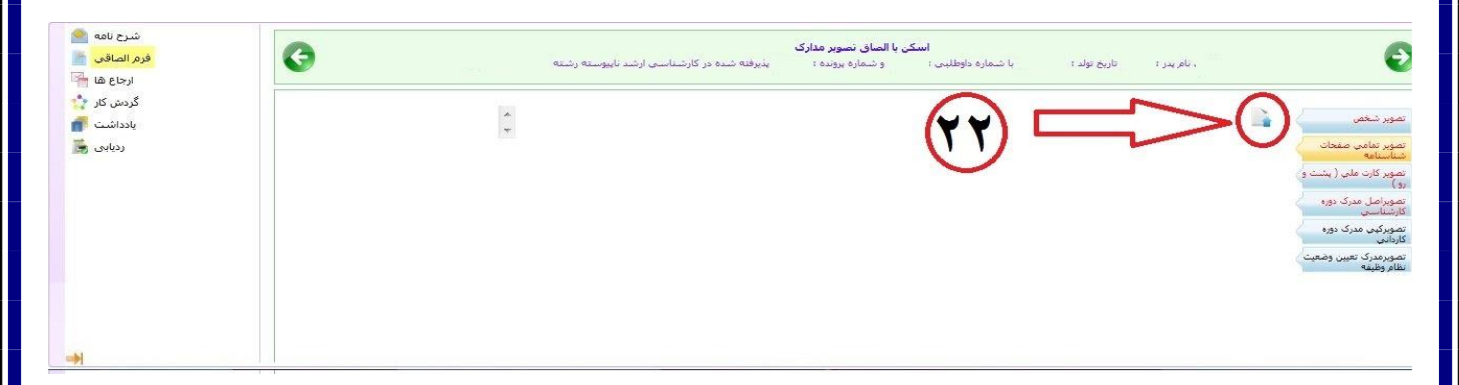

**تصویر**

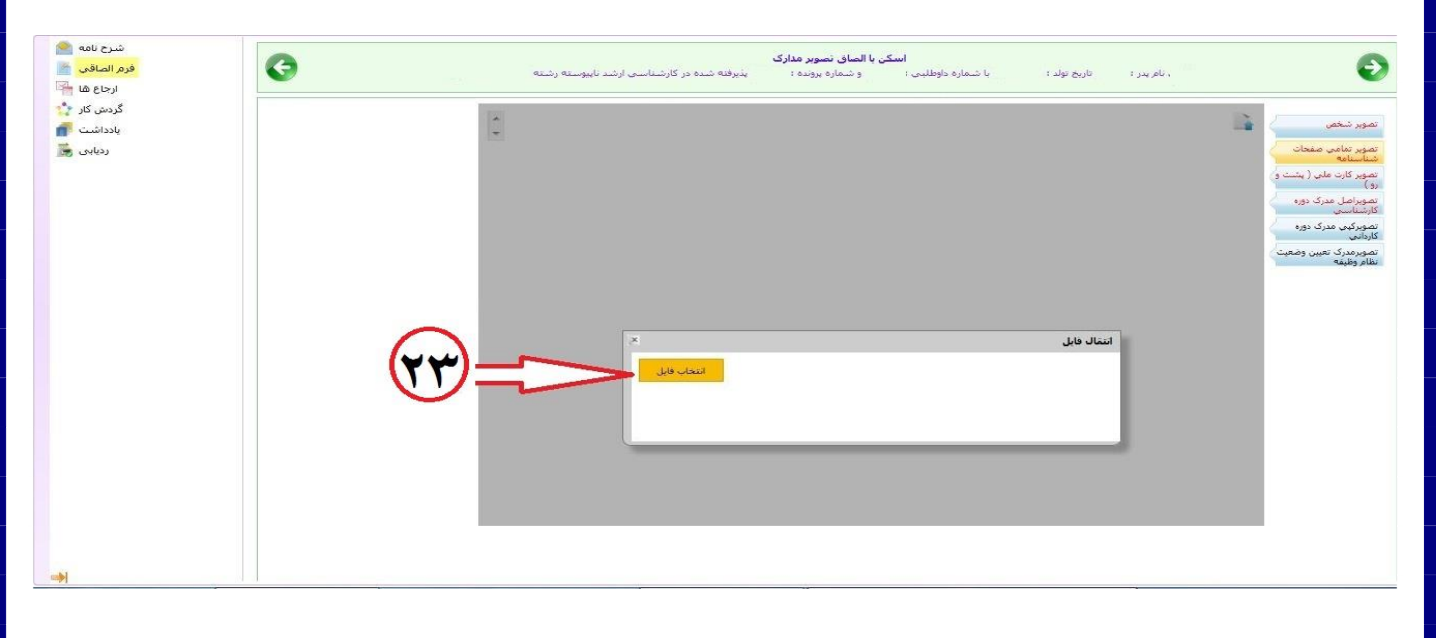

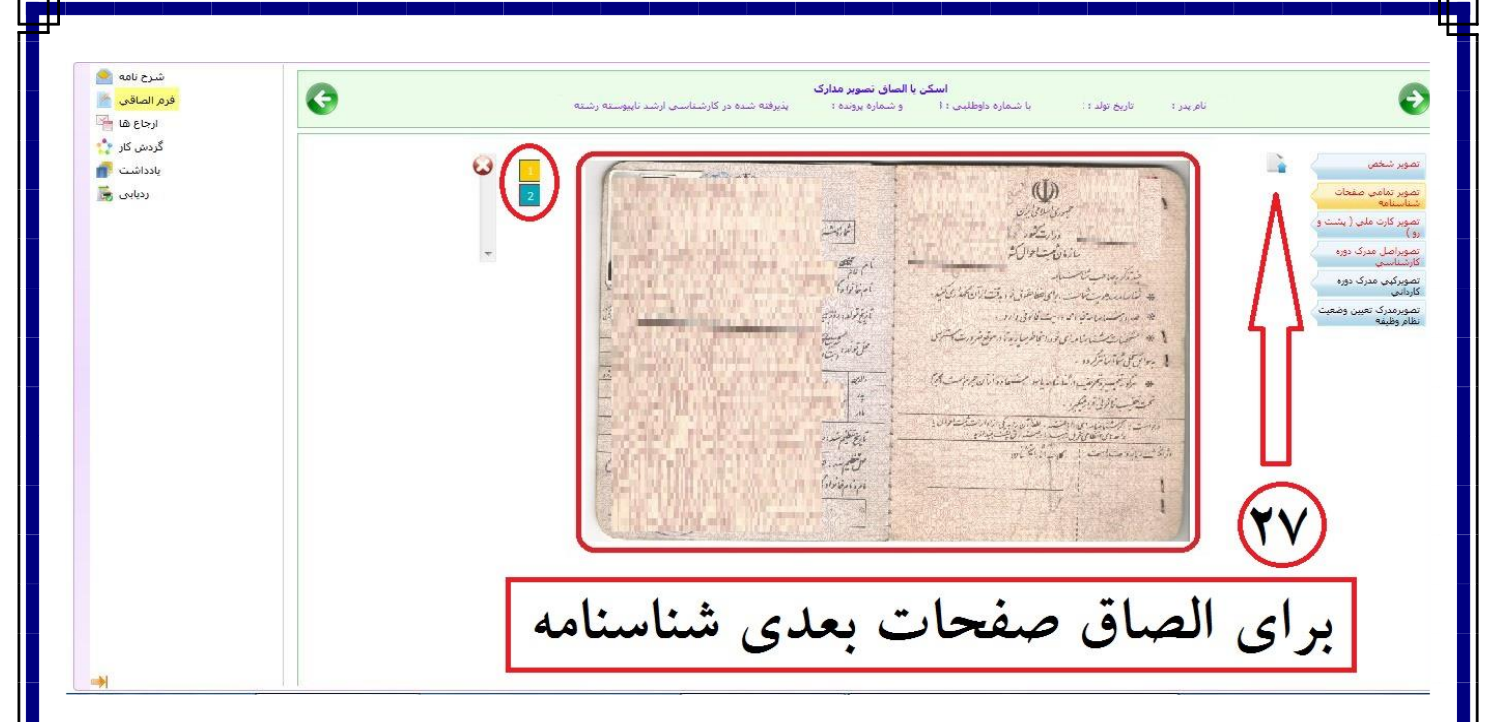

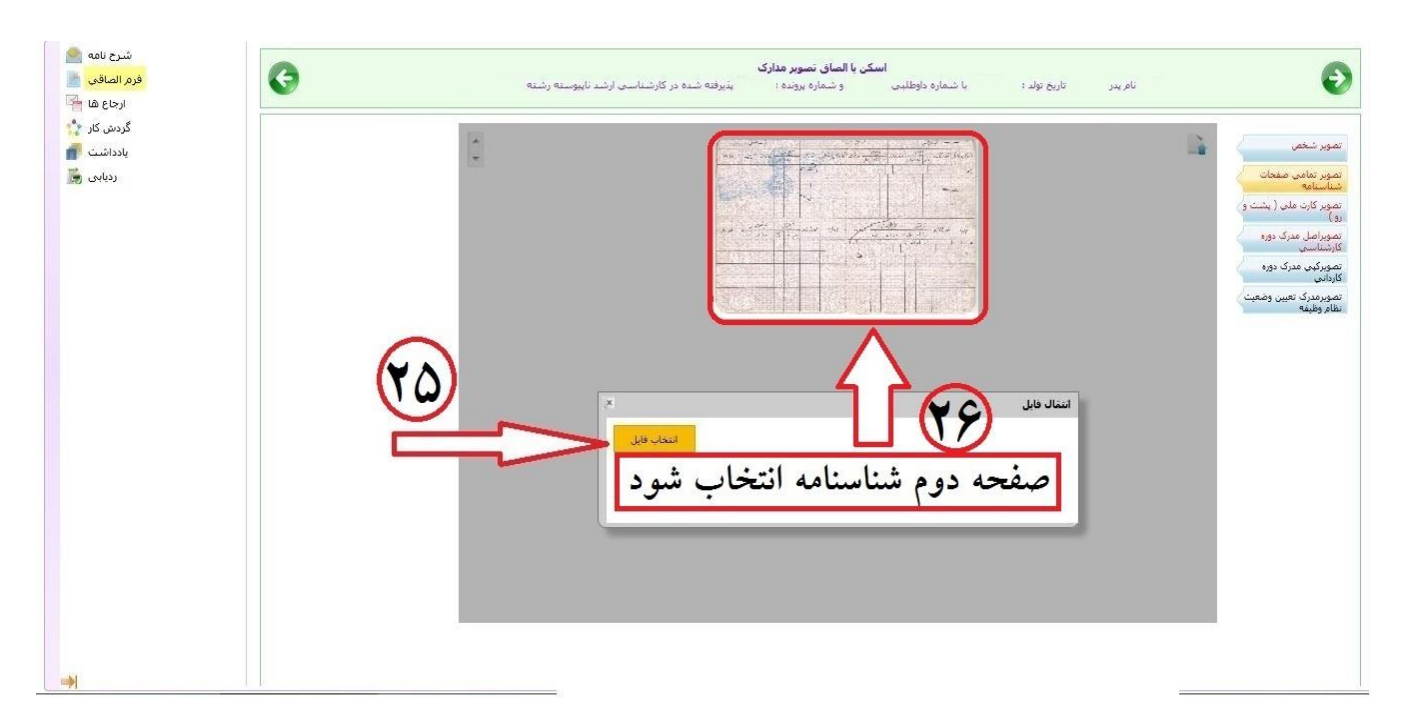

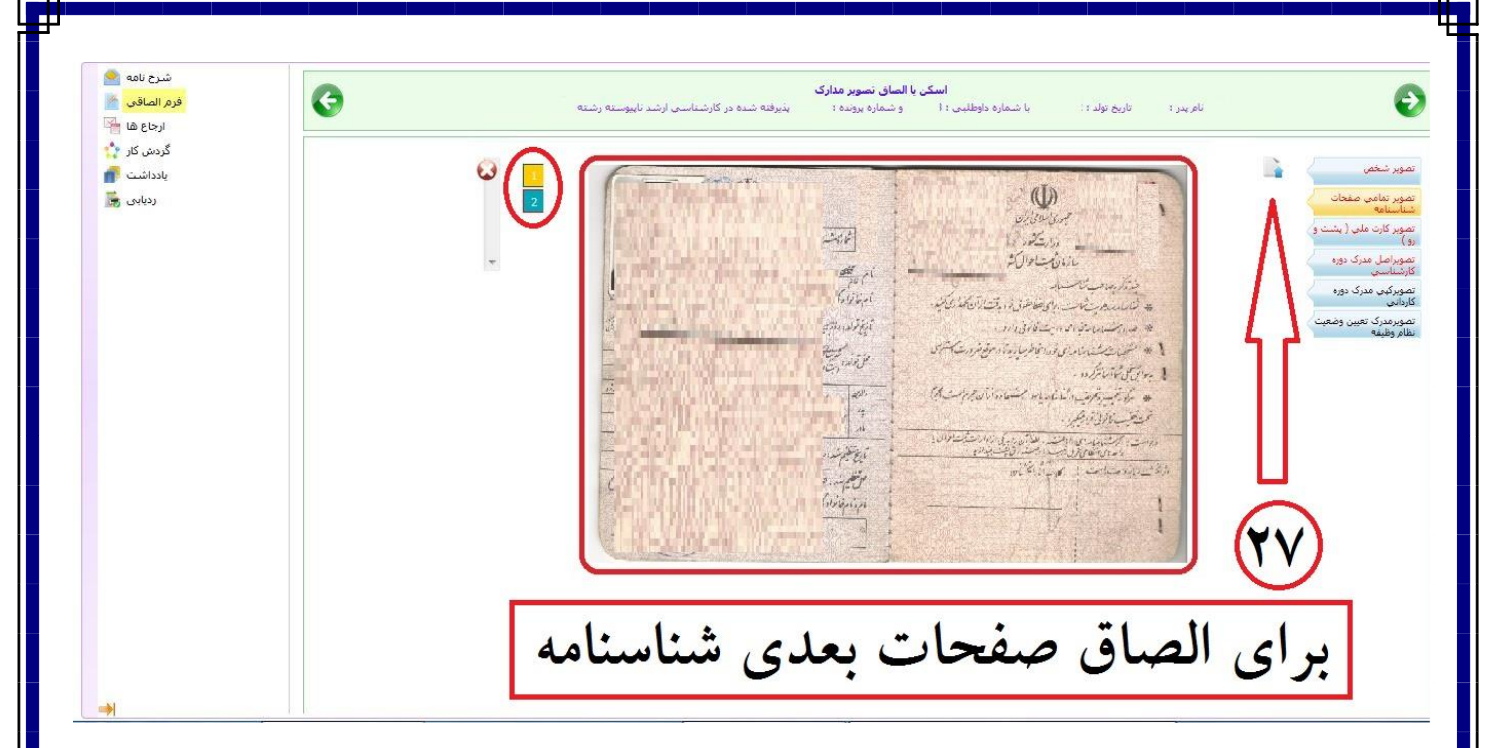

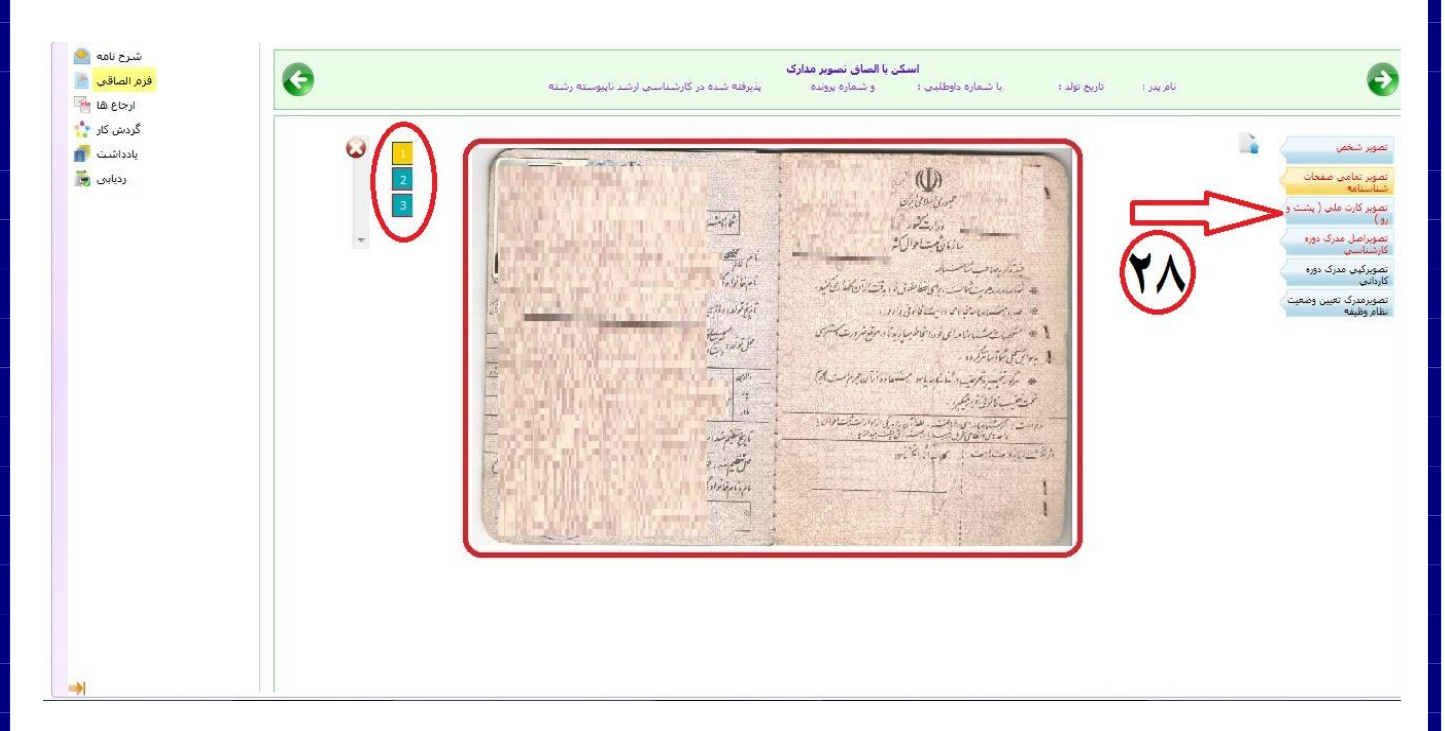

**تصویر**

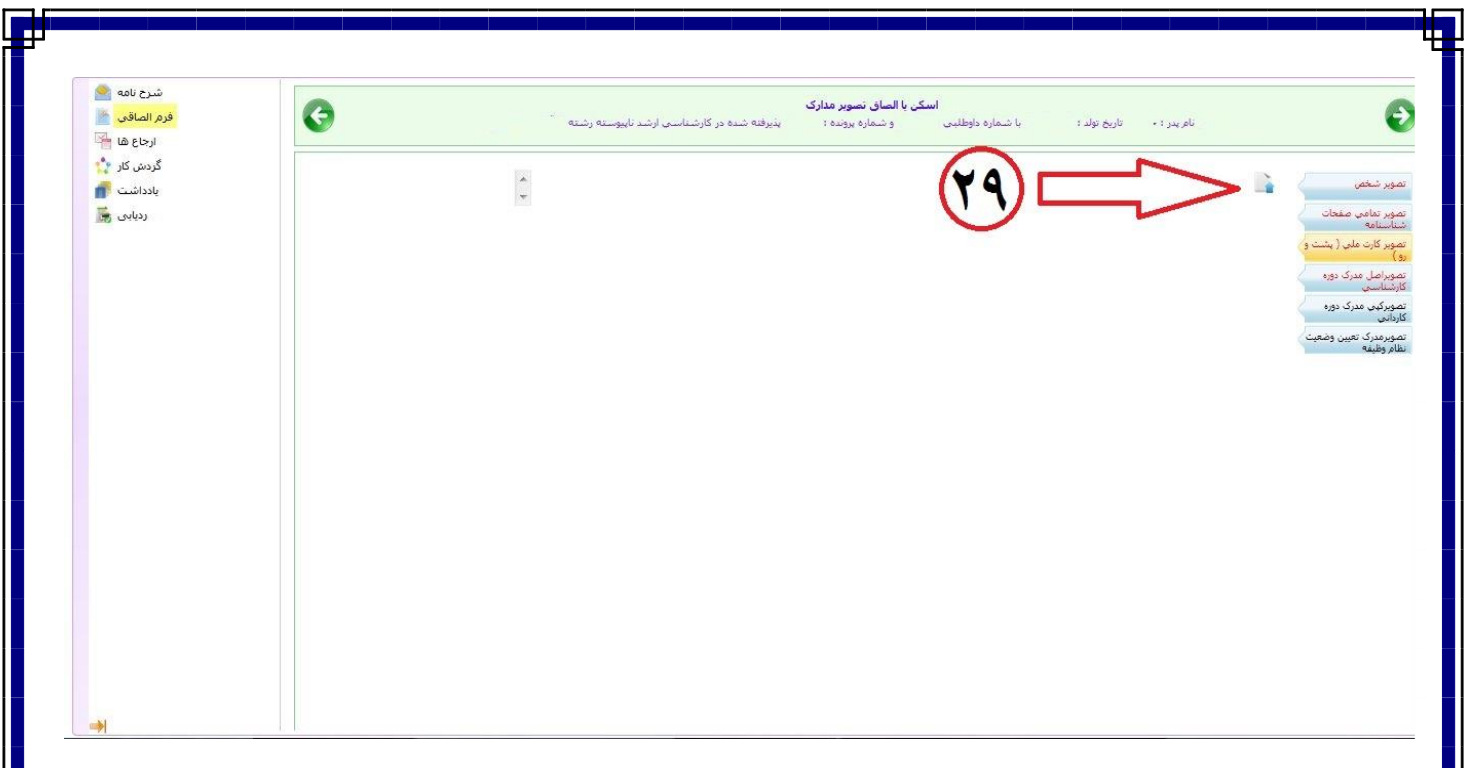

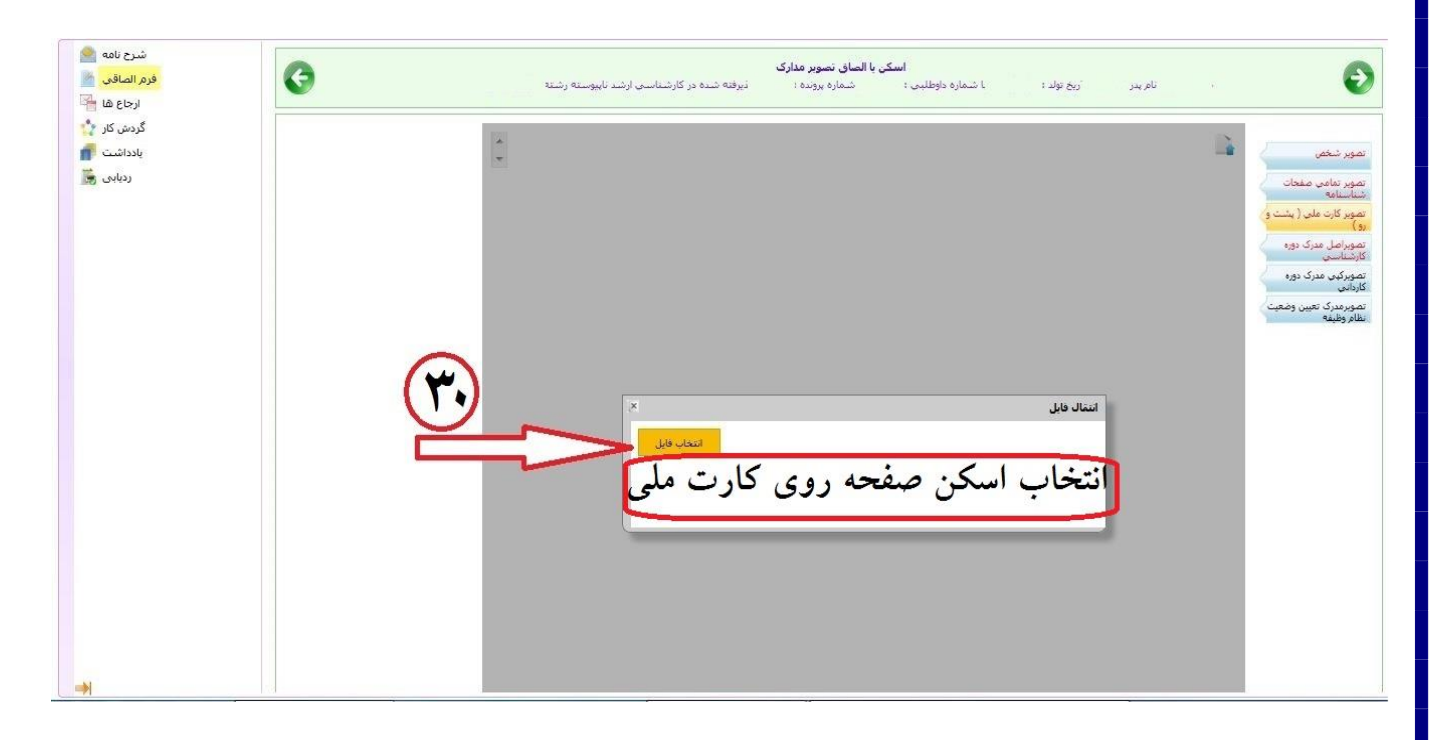

**تصویر**

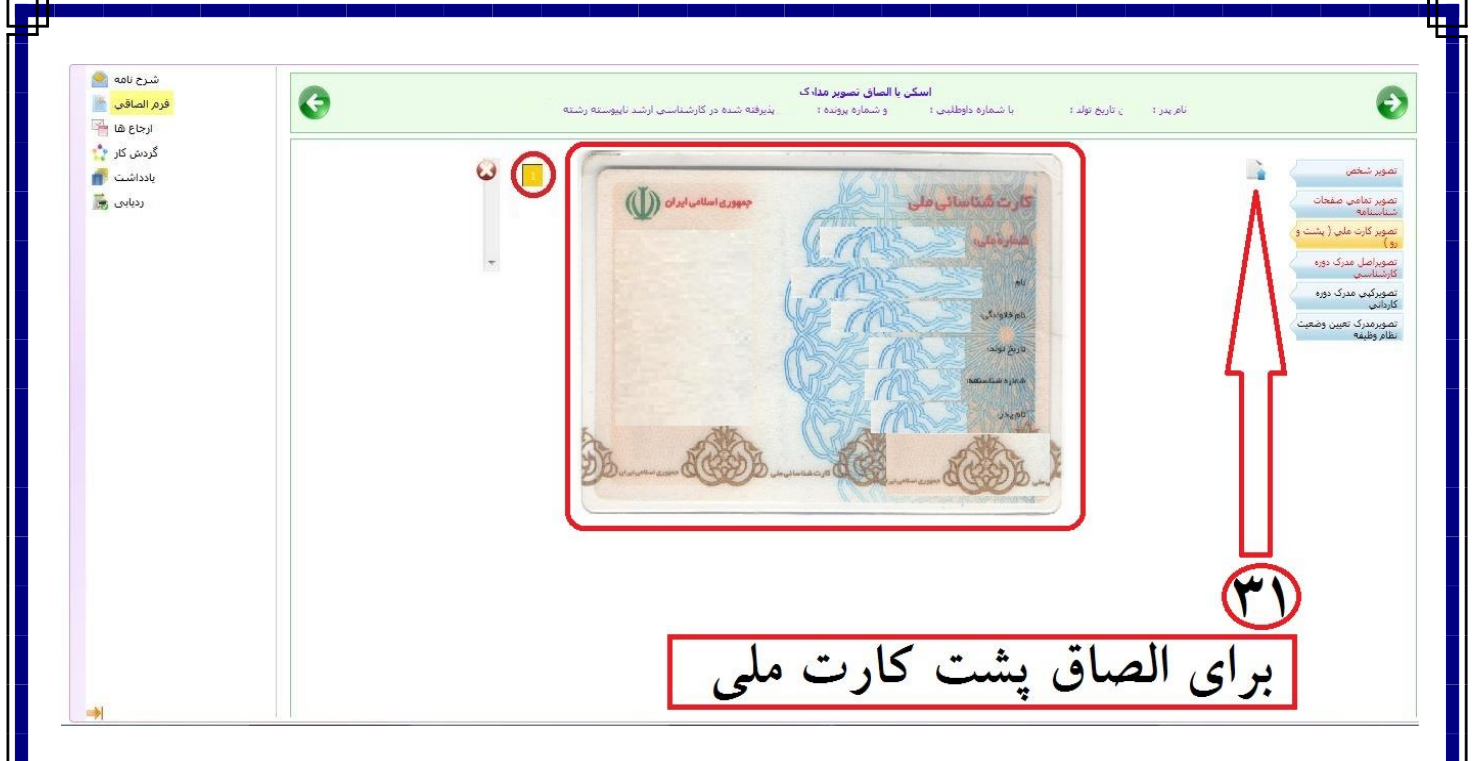

**تصویر**

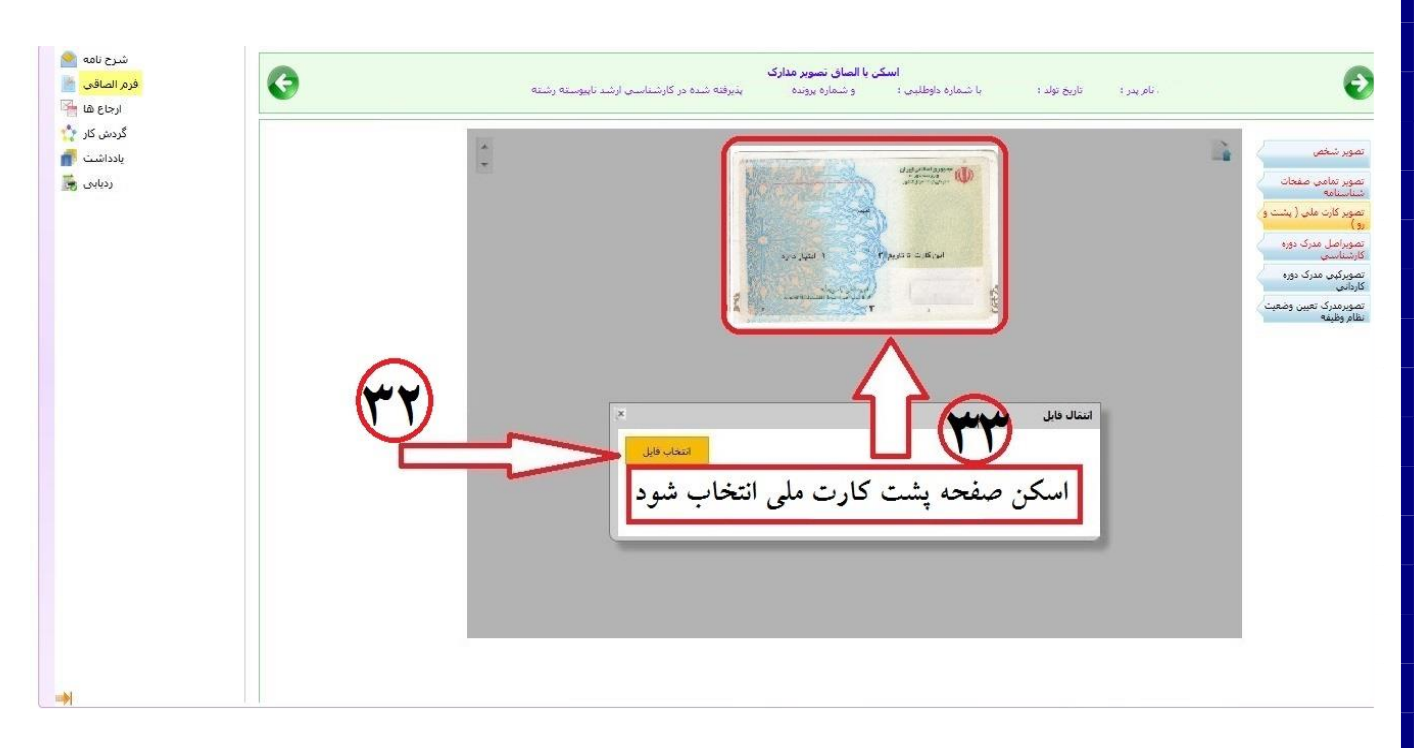

**تصویر**

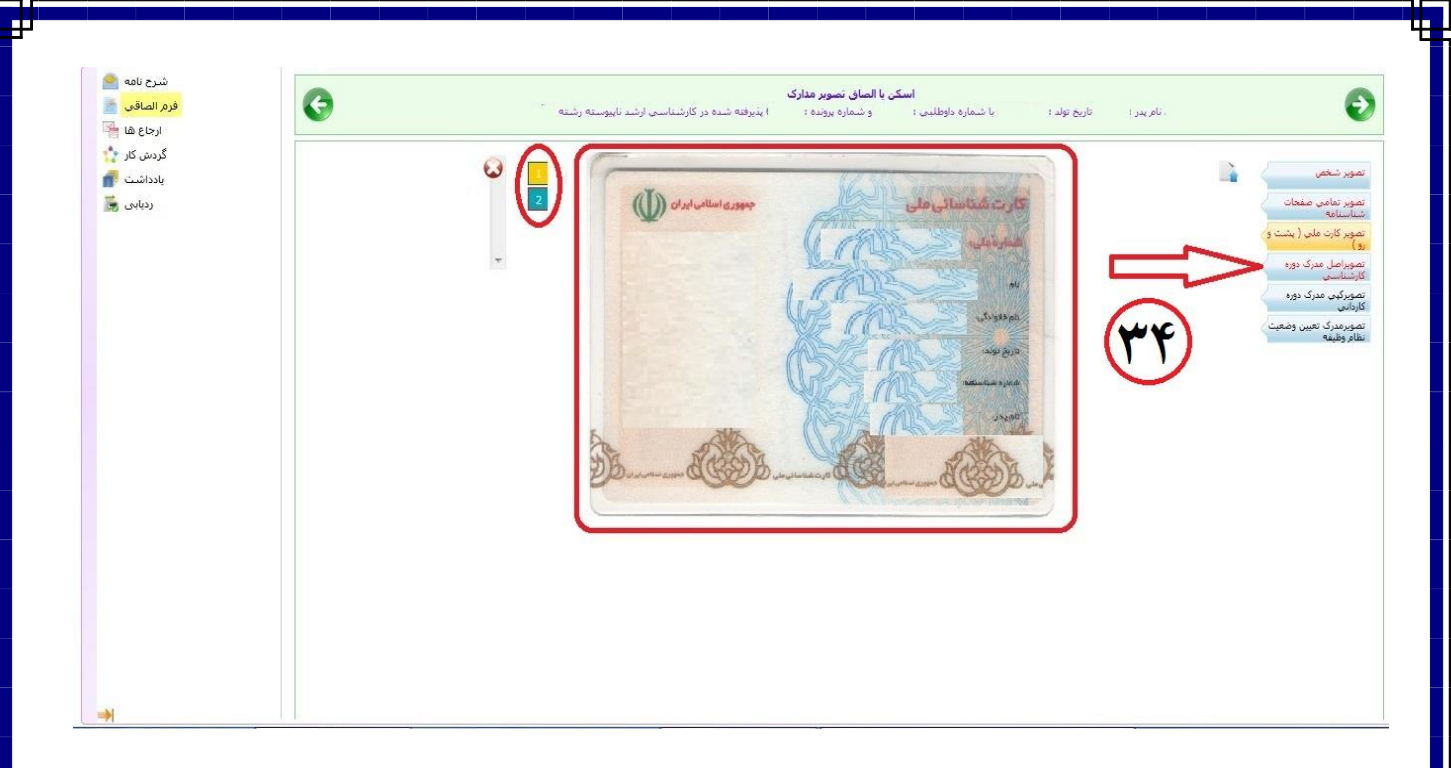

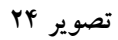

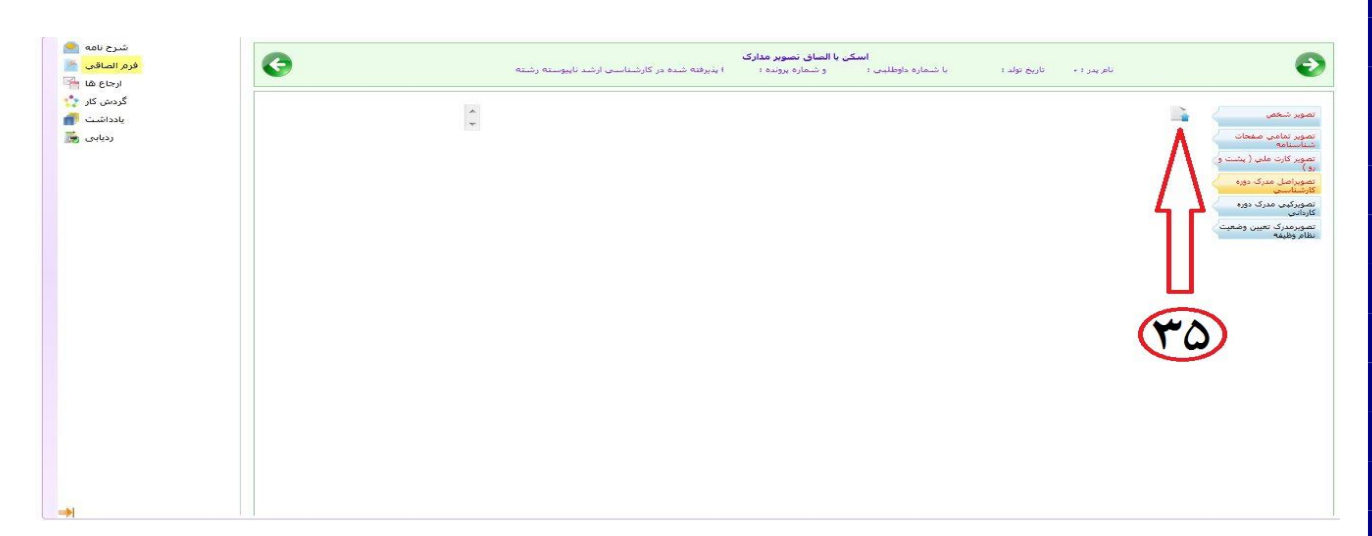

**تصویر**

**Called** أسكن يا الصاق تصوير مدارك Ō فرم الصاقب <mark>م</mark>سلم ..<br>۱ شماره داوطلبب : .<br>ئىرقتە شىرە در كارشناسىي ارشد نابىوستە رشته أريخ تعالى: co alt ica a life گردش کار می<sup>م</sup> بادداشت <mark>می</mark> **The Contract of Second** ردیابی <mark>پ</mark> تصویر تمامی ص<mark>فحات</mark><br>تنتناستامه ستنسبت<br>تصویر کارت ملعب ( پشا<br>رو ) and der  $\begin{array}{c} \displaystyle \frac{1}{\sqrt{2}}\int_{\mathbb{R}^{2}}\int_{\mathbb{R}^{2}}\int_{\mathbb{R$ .<br>تصویرکیای مدرک دوره<br>کلیدانم  $\label{eq:2.1} \Delta^{(1)}\sigma^{2D^{(1)}}\left(\cos\left(-\frac{\sin\left(\frac{\pi}{2}\right)\sin\left(\frac{\pi}{2}\right)\right)-\sqrt{2}\Phi^{(1)}\left(\frac{\pi}{2}\right)-2\sqrt{2}\Phi^{(1)}\right).$  $\mathcal{L}_{\mathcal{F}}$ وصابها فللمعادة المرار بعدللا فلهد المائدين الملاحم والبرارات المساري  $= \exp\left(\sqrt{2} \epsilon \right) \left[ \sqrt{2} \frac{d\epsilon}{d\epsilon} \right] \nonumber \\ \left[ -\frac{2 \epsilon_1 \epsilon_2}{\epsilon} \epsilon_1 e^{-\epsilon_1 \epsilon_2 \epsilon_2 \epsilon_1} \sqrt{2} \epsilon_1 e^{-\epsilon_2 \epsilon_2 \epsilon_2 \epsilon_2 \epsilon_2} \right] \nonumber \\ \left. -\frac{2 \epsilon_1 \epsilon_2}{\epsilon_1 e^{-\epsilon_1 \epsilon_2 \epsilon_2 \epsilon_2 \epsilon_2}} \sqrt{2} \epsilon_1 e^{-\epsilon_1 \epsilon_2 \epsilon_2 \epsilon_2 \epsilon_2 \epsilon_2} \right] \nonumber \\ \left. -\frac{2 \epsilon$ **Collection** They is will will  $\begin{picture}(120,140)(-20,140)(-20,140)(-20,140)(-20,140)(-20,140)(-20,140)(-20,140)(-20,140)(-20,140)(-20,140)(-20,140)(-20,140)(-20,140)(-20,140)(-20,140)(-20,140)(-20,140)(-20,140)(-20,140)(-20,140)(-20,140)(-20,140)(-20,140)(-20,140)(-20,140)(-20,140$  $\sum_{\substack{(\mathcal{R},\mathcal{W})\in\mathcal{R}^{\mathcal{R}}\\ \text{is a.e.} }}\sum_{i=1}^{\ell} \sum_{\substack{(\mathcal{R},\mathcal{W})\in\mathcal{W} \\ \text{is a.e.} }}\mathcal{R}^{\ell}$ ان المحمد المستقررة<br>المستقرة اليواني<br>مستقرة المستقرة مّال قابل ۔<br>انتخاب اسکن گواه*ی* پایان دورہ کارشناسہ

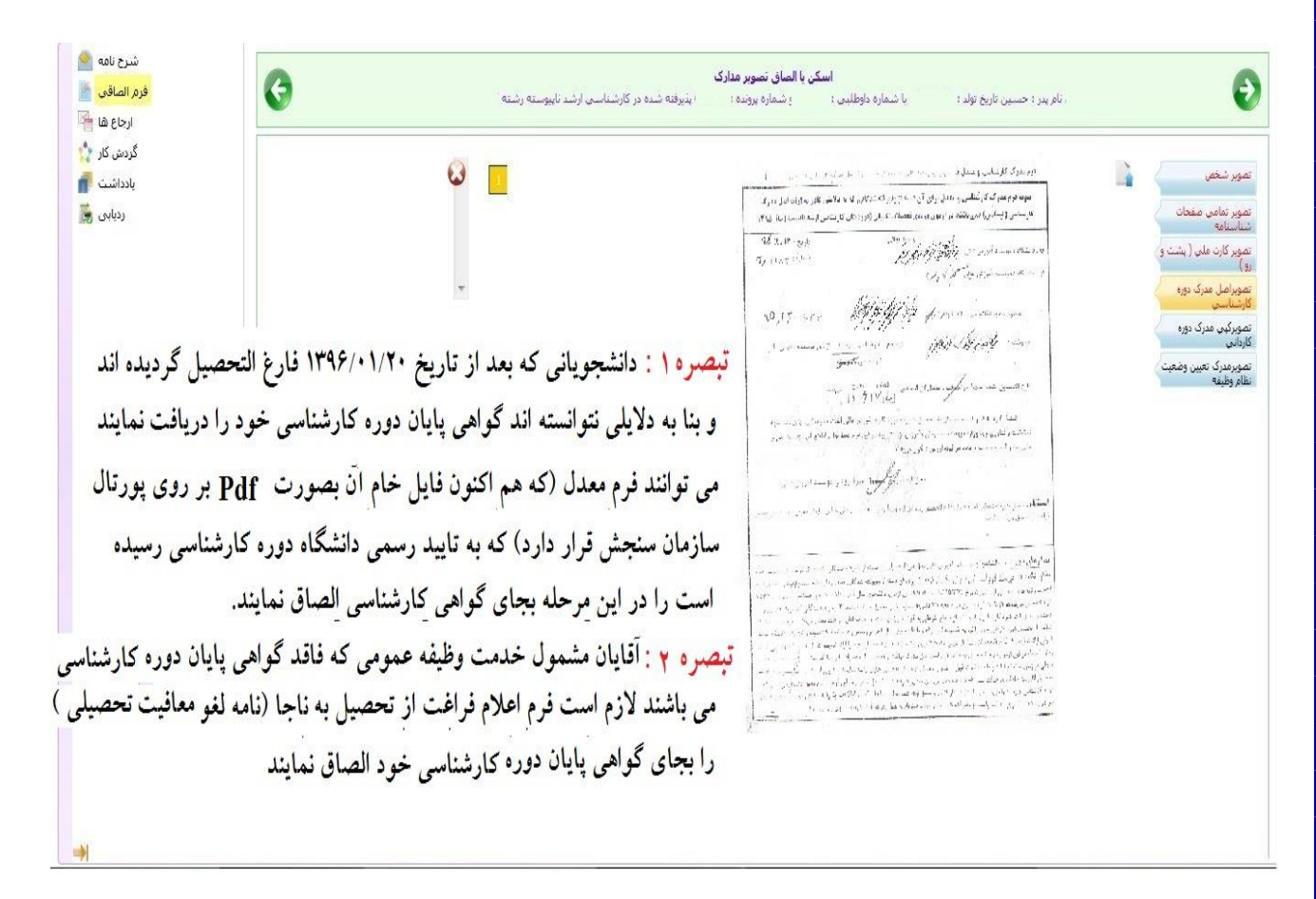

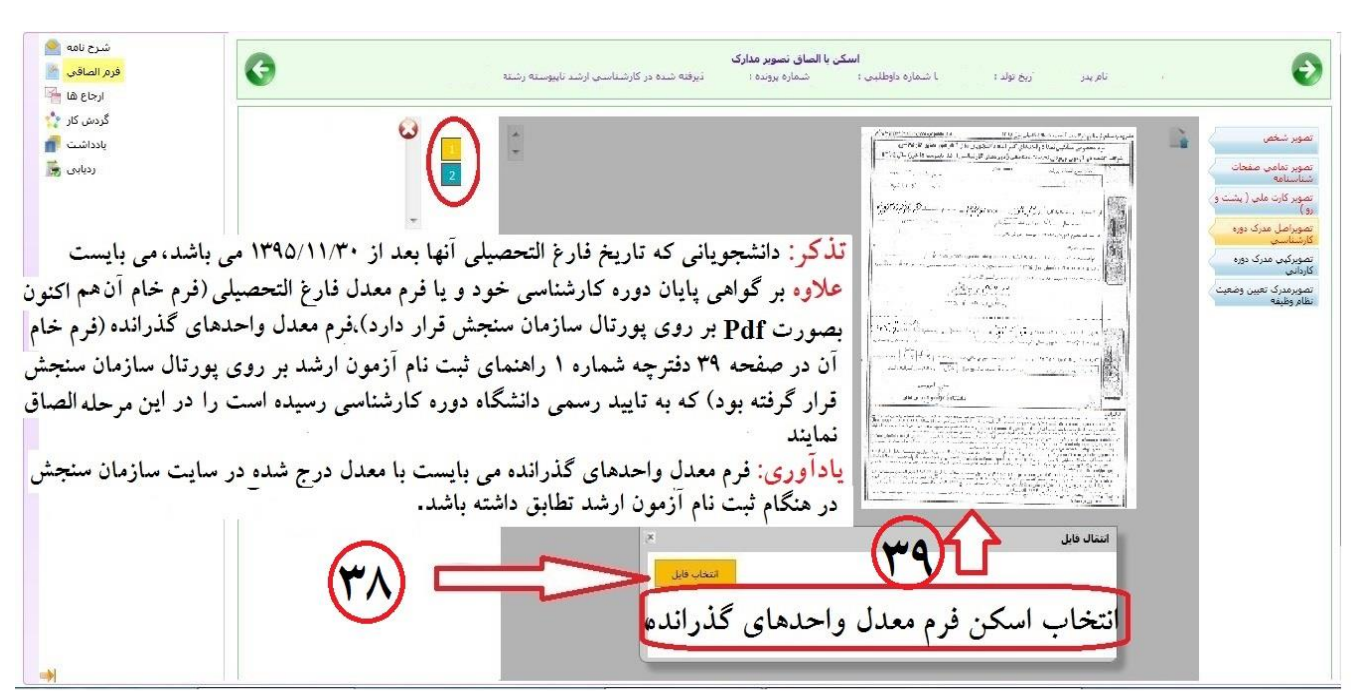

**تصویر**

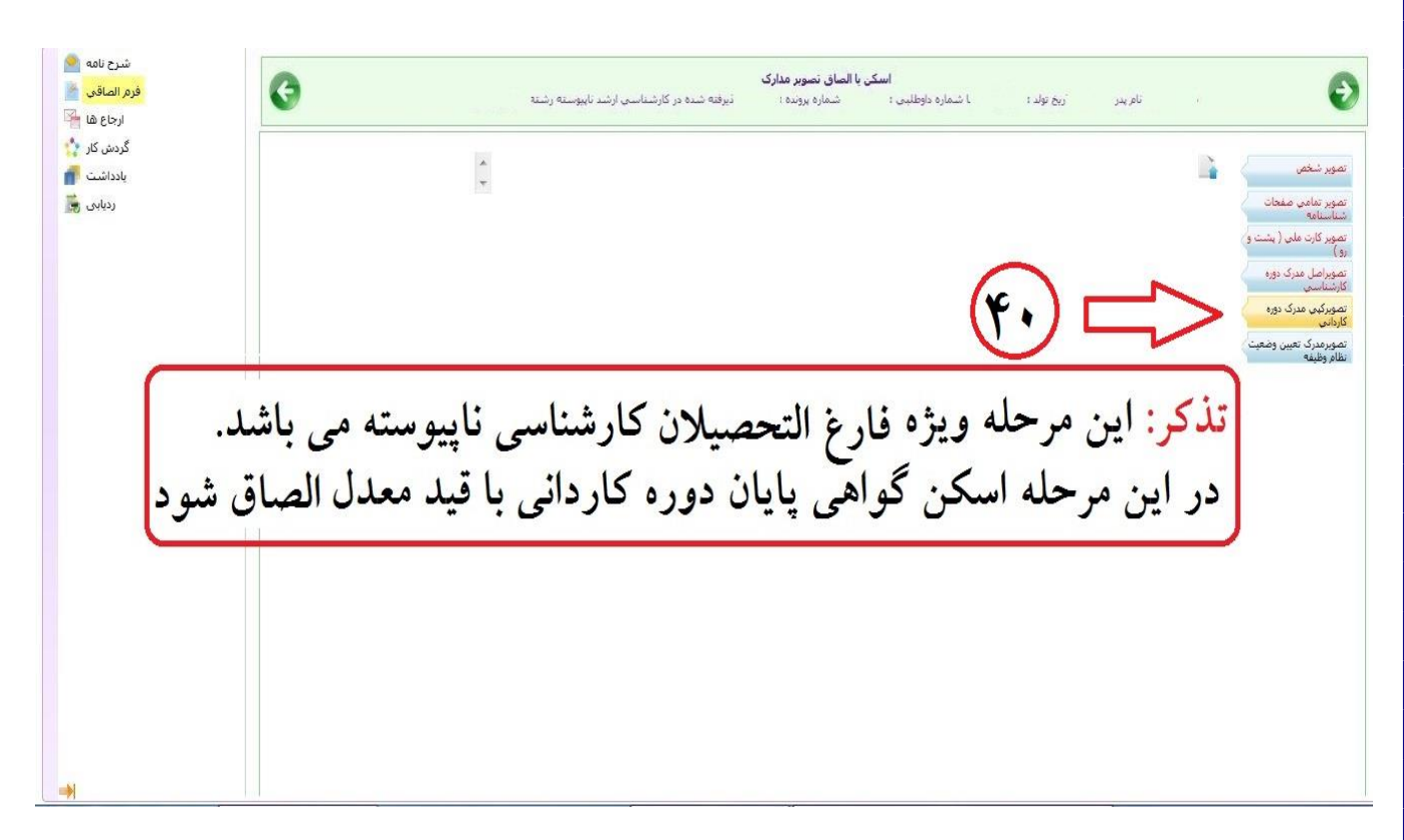

**تصویر**

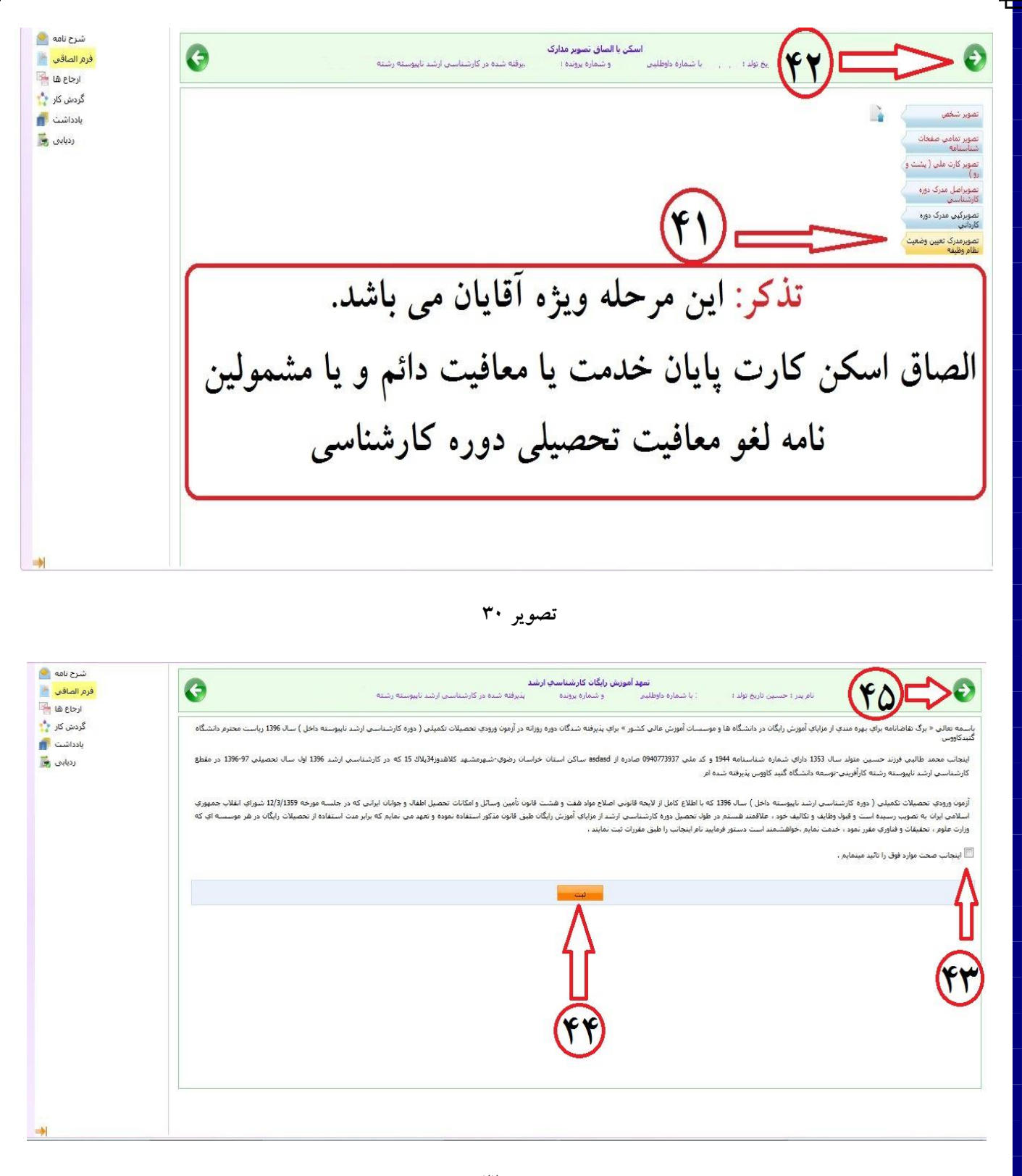

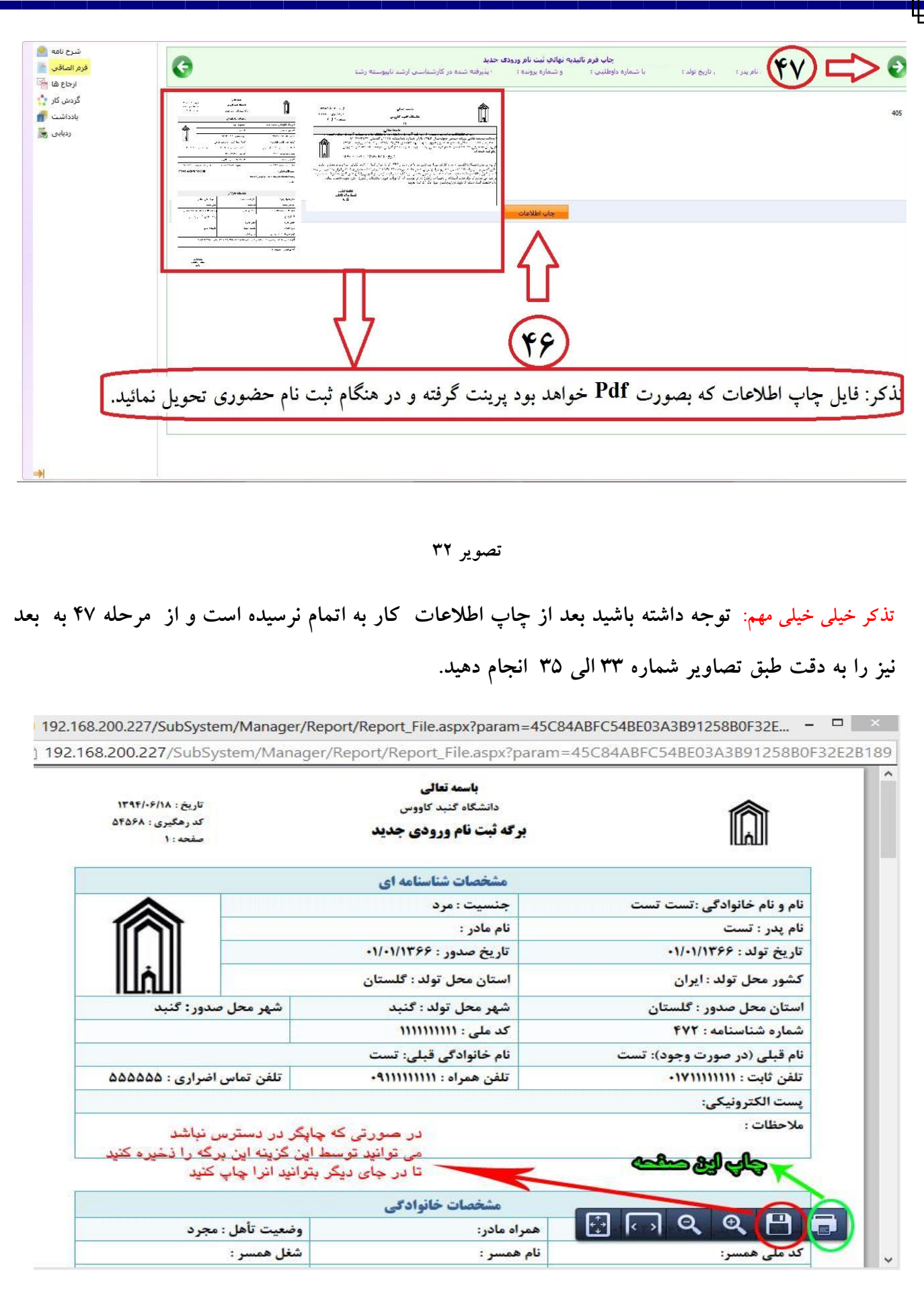

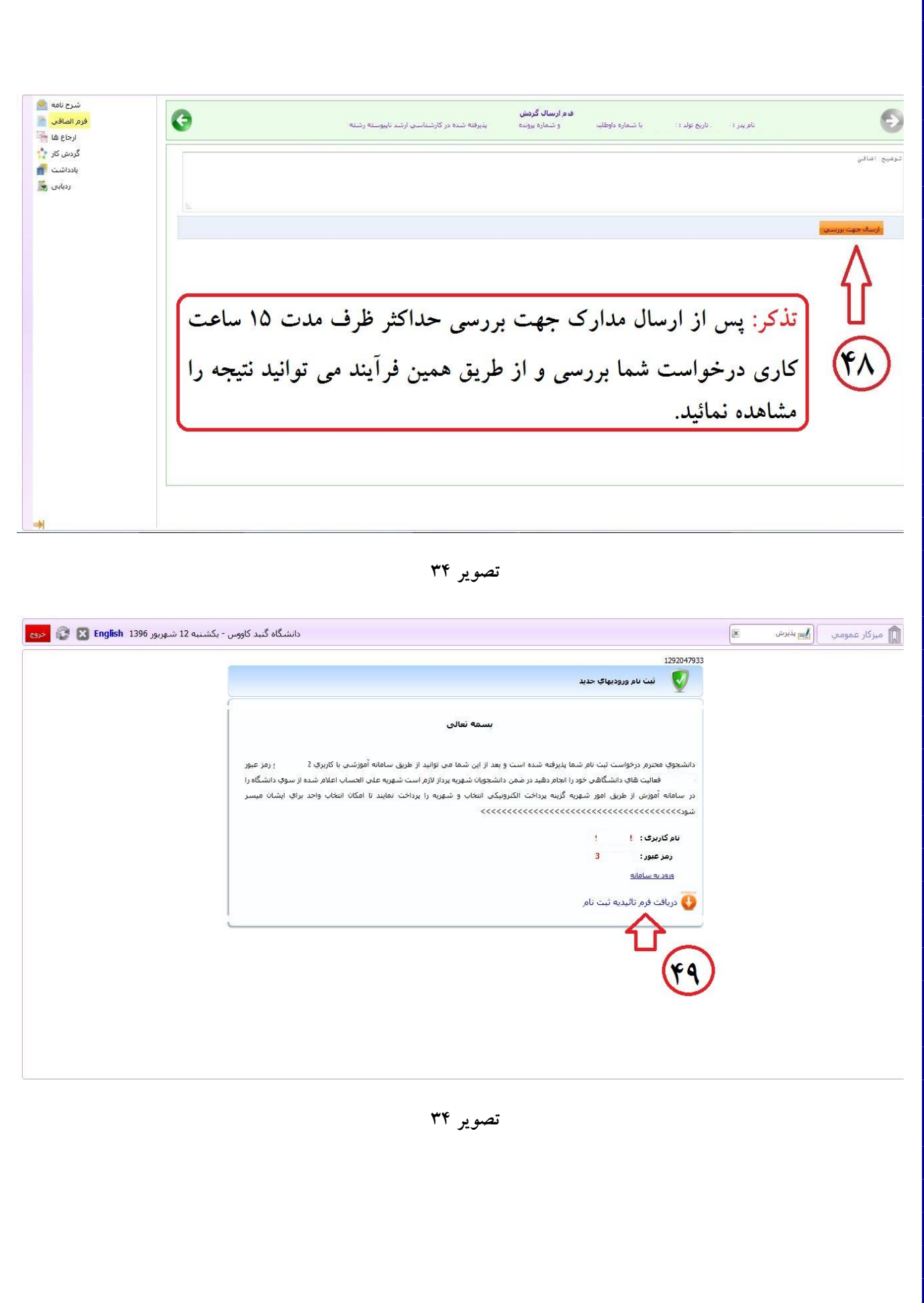

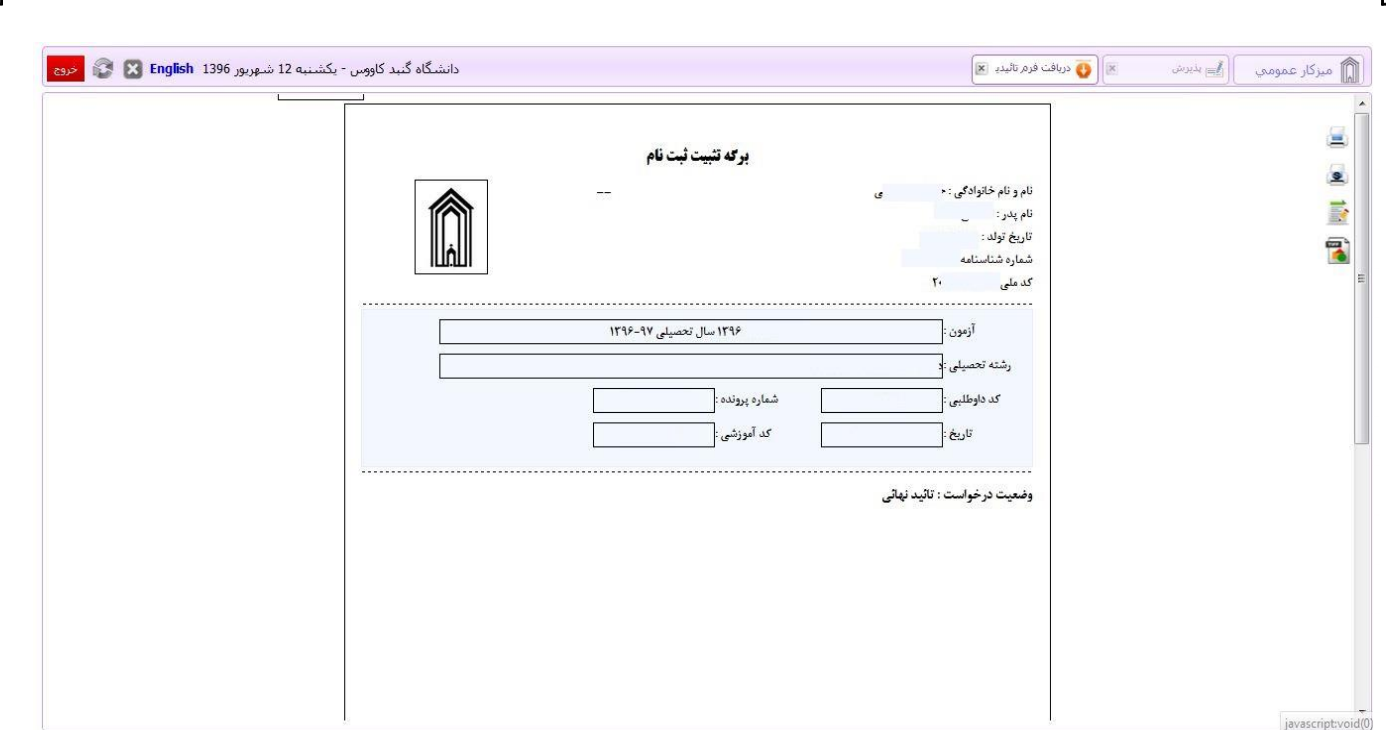

**تصویر**

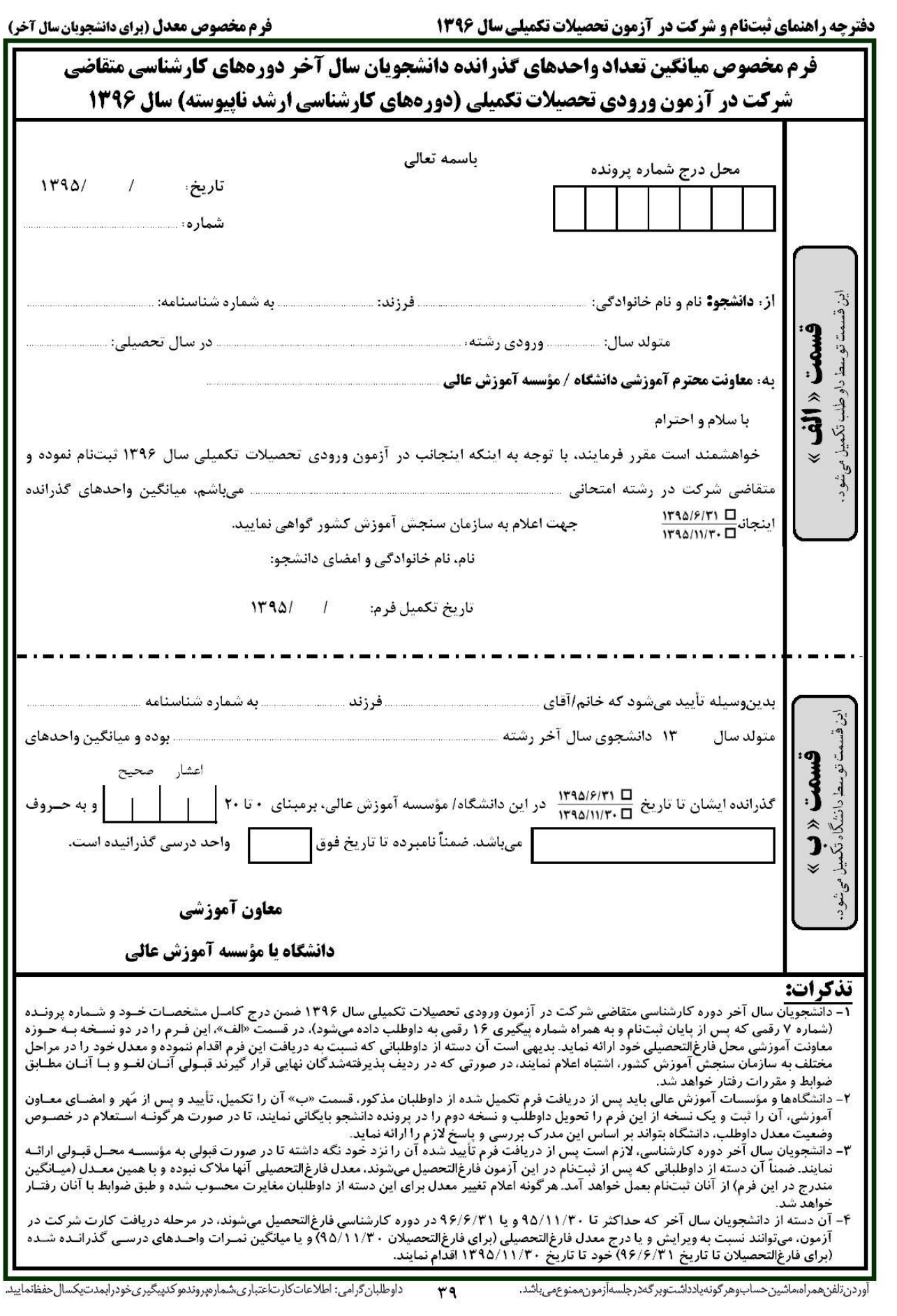

**نمونه فرم مدرک کارشناسی و معدل برای آندسته از پذیرفتهشدگانی که به دلایلی قادر به ارائه اصل مدرک کارشناسی (لیسانس) نمیباشند درآزمون ورودی دوره های کارشناسی ارشد ناپیوسته سال ۱۳۹۶** ىسمە تعالى تاريخ : فرم معدل۱۴ شماره : به : دانشگاه / موسسه آموزش عالی از : دانشگاه / موسسه آموزش عالی در تاریخ بدینوسیله به اطلاع میرساند خواهر/ برادر كارشناسى پيوسته درمقطع \_کارشناسی ناپیوسته \_ از این موسسه آموزش عالی در رشته صحيح ضمناً ۖ لازم به ذکر است اشتغال به تحصیل نامبرده مورد تایید شورای عالی انقلاب فرهنگی، یا وزارت علوم، تحقیقات و فناوری و یا وزارت بهداشت، درمان وآموزش پزشکی بوده و این فرم فقط برای اطلاع آن موسسه آموزش عالی صادر گردیده است و فاقد هرگونه ارزش دیگری میباشد . محل امضاء ومهر مسوول امورآموزشی موسسه آموزش عالی استثناء : معدل پذیرفتهشدهای که به عنوان فارغالتحصیل رتبه اول از سوی آن موسسه آموزش عالی به این سازمان معرفی شده، همان معدل فراغت از تحصیل وی درج گردد. **تذکرهای مهم :** ۱ـ دانشگاهها و موسسات آموزش عالی محل فارغالتحصیلی آن دسته از پذیرفته شدگانی که مدرک فراغـت از تحصـیل فـرد مذکور فاقد معدل میباشد لازم است این فرم نیز تکمیل گردد. ۲- برای آن دسته از پذیرفته شدگانی که در زمان اعلام نتایج اولیه و تکمیـل فـرم انتخاب رشته های تحصیلی اینترنتی (مورخ ۹۶/۳/۲۱ لغایت ۹۶/۳/۲۸) این آزمون، دانشجوی سال آخر شناخته شده و حداکثر تا تـاریخ ۹۶/۶/۳۱ فارغ|لتحصیل میشوند، لازم|ست فرم مندرج در صفحه ۳۹ دفترچه شماره یک را تکمیل و ارائه نمایند. ۳ـ پذیرفتهشدگانی که فارغ|لتحصیل و یـا دانشجوی سال آخر دوره کارشناسی ناپیوسته (از مقطع کاردانی به کارشناسی) میباشند و مدرک آنان نیز فاقد معدل میباشـد لازم اسـت مـدرک فراغت از تحصیل دوره کاردانی خود را نیز به ضمیمه این برگه و یا دانشجویان سال آخر کارشناسی ناپیوسته فرم منـدرج در صـفحه ۳۹ دفترچـه راهنمای ثبت نام را ضمیمه نموده و آنها را به دانشگاه محل قبولی ارائه نمایند. ۴- فـارغ التحصـیلان قبـل از تـاریخ ١/ ٪۹۶ مـیبایسـت مـدرک فارغ|لتحصيلي خود را ارائه نمايند. ۵– آن دسته از داوطلباني كه در زمان ثبتنام در اين آزمون فارغ التحصـيل بـودەانـد، لازم اسـت اصـل مـدرك فراغت از تحصیل را به همراه سایر مدارک ثبت نامی به موسسه محل قبولی در زمان ثبت نام اولیه و یا حداکثر تا قبل از شروع نیمسـال دوم سـال تحصیلی جاری ارائه نمایند. بدیهی است در غیراینصورت از ادامه تحصیل آنان نیز جلوگیری خواهد شد. ۶- چنانچه مغایرتی بـین معـدل پذیرفتـه شده (معدل مندرج در این فرم، یا فرم معدل دانشجویان سال آخر دوره کارشناسی پیوسته یا ناپیوسته و یا مدارک داوطلب) و معدل ارائه شده بـه این سازمان که در اطلاعات پذیرفته شدگان موسسه محل قبولی نیز درج شده است، وجود داشته باشد، از پذیرفته شده بطور موقت ثبتنام بـه عمل خواهد آمد تا وضعیت وی بررسی شود.

**پس از دریافت تایید نهائی با در دست داشتن مدراک زیر جهت ثبت نام حضوری طبق زمانبندی اعالم شده در اطالعیه ثبت نام به دانشگاه گنبدکاووس مراجعه نمائید:**

**مدارک مورد نیاز در هنگام ثبت نام حضوری**

**-1 فرم چاپ گرفته شده ثبت نام ورودی های جدید ) تصویر شماره 33 راهنما ثبت نام غیر حضوری(**

**-2 فرم تاییدیه ثبت نام نهائی ) تصویر شماره 34 و 35 راهنما ثبت نام غیر حضوری(**

**-3 اصل گواهی پایان دوره کارشناسی و یا گواهی موقت پایان دوره کارشناسی و یک سری رونوشت آن ) آقایان مشمول دو سری( یادآوری 1 : پذیرفته شدگانی که دانشجو سال آخر بوده اند و گواهی پایان دوره کارشناسی خود را دریافت ننموده اند الزم است** 

**بجای گواهی کارشناسی ، اسکن فرم شماره 14 ) فرم مذکور در صفحه قبل وجود دارد ( که به تایید رسمی دانشگاه مقطع کارشناسی رسیده باشد را ارائه نمایند.**

**یادآوری 2 : پذیرفته شدگانی که در زمان آزمون کارشناسی دانشجو سال آخر بوده اند الزم است اصل فرم معدل واحد های گذرانده )فرم معدل مندرج در صفحه 39 دفترچه شماره 1 راهنمای ثبت نام آزمون ارشد( که در زمان ثبت نام آزمون به استناد آن در سایت سازمان سنجش معدل خود را ثبت نموده اند و به تایید رسمی دانشگاه مقطع کارشناسی رسیده است عالوه برگواهی پایان دوره کارشناسی ، ارائه نمایند.**

**-4 رونوشت گواهی پایان دوره کاردانی و یا گواهی موقت پایان دوره کاردانی )ویژه فارغ التحصیالن کارشناسی ناپیوسته(**

**-5 اصل شناسنامه یک سری رونوشت آن ) تمامی صفحات(**

**-6 اصل کارت ملی و یک سری رونوشت آن ) پشت و رو(**

**-7 اصل کارت پایان خدمت و یا معافیت دائم و یک سری رونوشت آن ) ویژه آقایان دارای کارت(**

**-8 شش قطعه عکس 4\*3 )تهیه شده در سال جاری(**